### UNIVERSIDADE FEDERAL DE VIÇOSA CENTRO DE CIÊNCIAS EXATAS E TECNOLÓGICAS DEPARTAMENTO DE ENGENHARIA ELÉTRICA

HADASSA ARIANE DE OLIVEIRA

### **ANÁLISE DA REDE DE DISTRIBUIÇÃO NO SETOR DA SERICICULTURA NO CAMPUS DA UFV VIA** *SOFTWARE OPENDSS*

VIÇOSA 2016

#### HADASSA ARIANE DE OLIVEIRA

### **ANÁLISE DA REDE DE DISTRIBUIÇÃO NO SETOR DA SERICICULTURA NO CAMPUS DA UFV VIA** *SOFTWARE OPENDSS*

Monografia apresentada ao Departamento de Engenharia Elétrica do Centro de Ciências Exatas e Tecnológicas da Universidade Federal de Viçosa, para a obtenção dos créditos da disciplina ELT 490 – Monografia e Seminário e cumprimento do requisito parcial para obtenção do grau de Bacharel em Engenharia Elétrica. Orientador: Prof. Dr. Tarcísio de Assunção

Pizziolo

Nesta página será inserida a ficha catalográfica correspondente à sua Monografia. Ela será elaborada pelo pessoal da Biblioteca Central da UFV.

A priori deixa a página em branco.

### **HADASSA ARIANE DE OLIVEIRA**

### **ANÁLISE DA REDE DE DISTRIBUIÇÃO NO SETOR DA SERICICULTURA NO CAMPUS DA UFV VIA** *SOFTWARE OPENDSS*

Monografia apresentada ao Departamento de Engenharia Elétrica do Centro de Ciências Exatas e Tecnológicas da Universidade Federal de Viçosa, para a obtenção dos créditos da disciplina ELT 490 – Monografia e Seminário e cumprimento do requisito parcial para obtenção do grau de Bacharel em Engenharia Elétrica.

Aprovada em 20 de dezembro de 2016.

### COMISSÃO EXAMINADORA

**Prof. Dr. Tarcísio de Assunção Pizziolo - Orientador Universidade Federal de Viçosa**

**Prof. Dr. Alexandre Brandão - Membro Universidade Federal de Viçosa**

**Prof. Dr. Daniel Khede Dourado Villa - Membro Universidade Federal de Viçosa**

*"Porque ao homem que é bom diante dele, dá Deus sabedoria e conhecimento e alegria ..." (Eclesiastes 2:26*)

*Aos meus pais, Doniseth e Isabel, por me proporcionarem as melhores condições para o estudo.*

## *Agradecimentos*

Agradeço a Deus, meu grande Pai, o dono da minha vida. É Ele quem me dá forças, saúde, vigor, inteligência para estar concluindo mais uma etapa da minha vida.

Agradeço também aos meus pais, Doniseth e Isabel, pois com sua dedicação e trabalho, conseguiram me educar e me proporcionar um estudo de qualidade, em uma das melhores Universidades do Brasil. Obrigada a toda minha família que torceram por mim, e acreditaram no meu potencial.

Gostaria de agradecer também ao meu namorado: Gabriel, obrigada por ter me ajudado tanto nessa fase da monografia; seu apoio foi essencial e agora estamos mais perto do que nunca de realizar nossos sonhos e planos!

Agradeço a todos amigos da Igreja Maranata, pois sem as orações e amizade de cada um deles eu não estaria aqui vivendo mais esse milagre. Vocês fazem parte do que eu mais valorizo na vida e sei que posso sempre contar com cada um de vocês.

Aos meus professores: muito obrigada por transmitirem seus conhecimentos e pela paciência.

Um agradecimento especial ao colega de área Paulo Radatz por transmitir seu conhecimento sobre o software OpenDSS grandemente utilizado neste trabalho.

Que Deus retribua tudo que já fizeram por mim! Obrigada.

# *Resumo*

Este trabalho tem por finalidade um estudo pioneiro da rede de distribuição do setor da Sericicultura no campus da Universidade Federal de Viçosa (UFV), a partir de ferramentas computacionais. A base de dados aplicada no desenvolvimento do trabalho é constituída de dados das cargas, colhidos em campo, após um levantamento de cargas e estudo de demanda, e dados das linhas e transformadores fornecidos pelo setor responsável da UFV. O sistema é modelado no *software OpenDSS* e são exibidas as análises nos perfis de tensão, fluxo de potência e correntes de curto-circuito em seus diferentes períodos de demanda.

# *Abstract*

This work aims at a pioneering study of the distribution network of the Sericulture sector on the campus of the Federal University of Viçosa (UFV), using computational tools. The database applied in the development of the work is made up of loads data, collected in the field, after a survey of loads and demand study, and data of the lines and transformers provided by the responsible sector of the UFV. After the system modeling in OpenDSS software, is shown as analysis in the profiles of voltage, power flow and short-circuit currents in their different periods of demand.

# Sumário

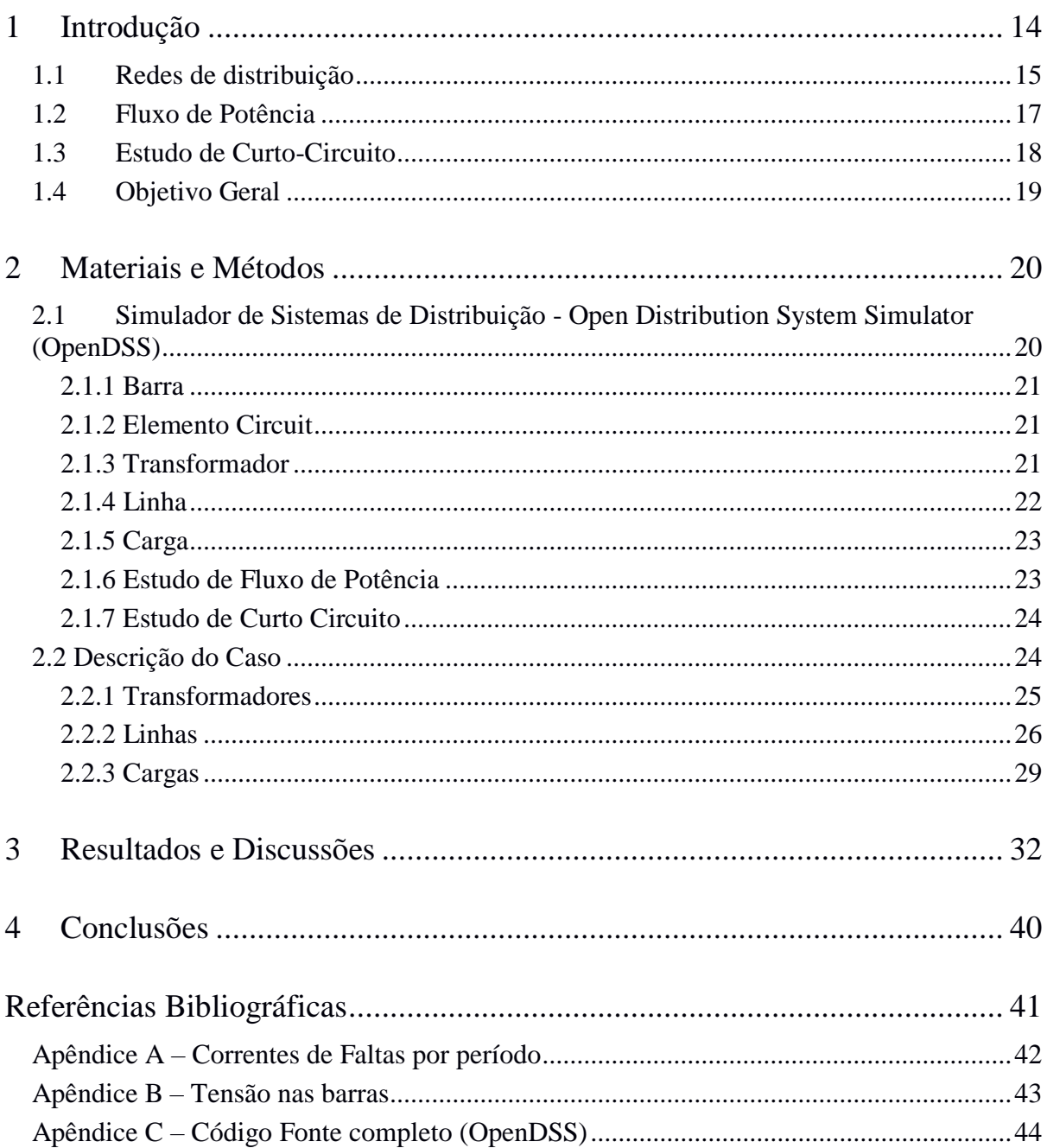

# *Lista de Figuras*

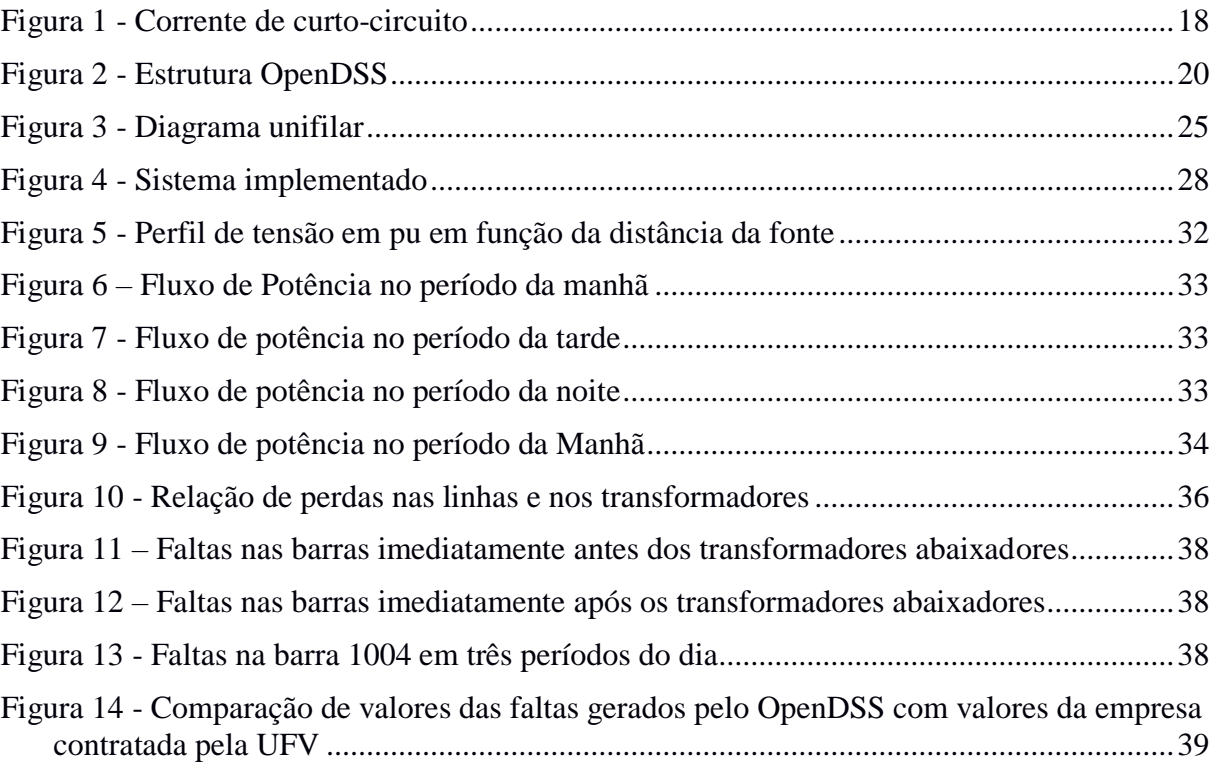

# *Lista de Tabelas*

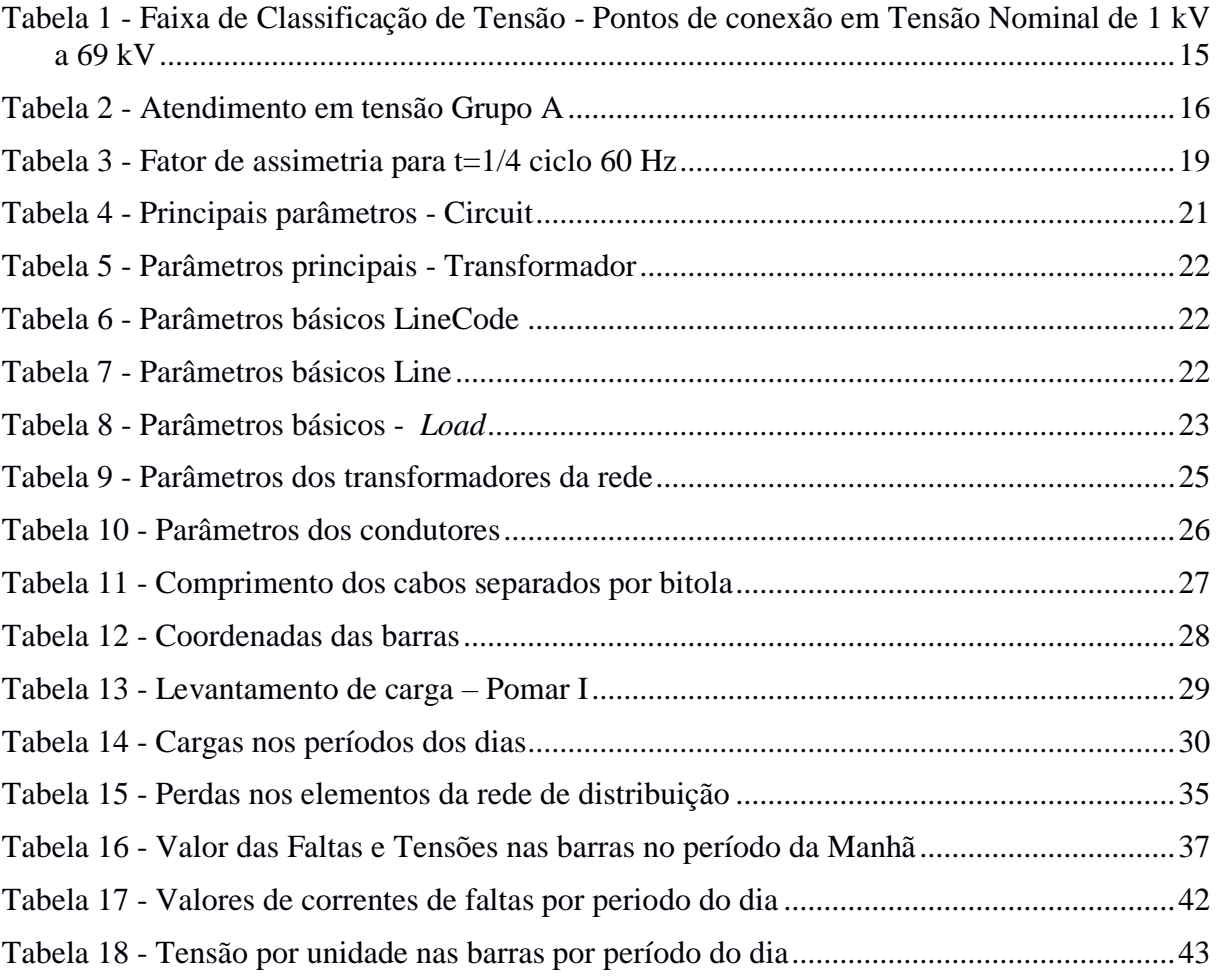

# <span id="page-13-0"></span>*1 Introdução*

Uma das variáveis para definir um país como desenvolvido é a facilidade de acesso da população aos serviços de infraestrutura, como saneamento básico, transportes, telecomunicações e energia. O último é o fator determinante para o desenvolvimento econômico e social ao fornecer apoio mecânico, térmico e elétrico às ações humanas. E de todos os segmentos da infraestrutura, energia elétrica é o serviço mais universalizado. A incidência e as dimensões dos nichos não atendidos estão diretamente relacionadas à sua localização – e às dificuldades físicas ou econômicas para extensão da rede elétrica. Afinal, cada uma das cinco regiões do Brasil tem características bastante peculiares e diferenciadas das demais, as quais determinaram os contornos que os sistemas de geração, transmissão e distribuição adquiriram ao longo do tempo. [1]

Este trabalho tem como base o Sistema Elétrico de Potência (SEP), e segundo Kagan [2], os sistemas elétricos têm a função substancial de fornecer energia elétrica aos usuários, sejam grandes ou pequenos, com qualidade adequada, no instante em que for solicitada.

Todo sistema de potência deve atender as expectativas de seus usuários. Visando garantir um fornecimento de qualidade, existem leis e normas estabelecidas pela Agência Nacional de Energia Elétrica - ANEEL - que determinam os valores máximos e mínimos de tensões nos pontos de entrega das concessionárias, assim como determinam limites estabelecidos para frequência a qual o sistema pode operar. [3]

Os sistemas elétricos são constituídos por diversas usinas de geração e centros de consumo, interligados por redes elétricas com diferentes configurações, que evoluem e se modificam devido a vários fatores. As interligações elétricas na transmissão permitiram um aproveitamento mais econômico e confiável dos recursos energéticos e dos equipamentos elétricos. [4] No Brasil, face ao recurso energético hídrico existente, predomina a produção de energia elétrica pela transformação de energia hidráulica em elétrica, usinas hidroelétricas, e estando os centros de produção afastados dos centros de consumo, é imprescindível a existência de um elemento de interligação entre ambos que esteja apto a transportar a energia demandada. [1]

A conexão e atendimento ao consumidor, qualquer que seja o seu porte, são realizados pelas distribuidoras de energia elétrica. São empresas de grande porte que funcionam como elo entre o setor de energia e a sociedade. Nas redes de transmissão, após deixar a usina, a energia elétrica trafega em tensão que varia de 88 kV a 750 kV. Ao chegar às subestações das distribuidoras, a rede de distribuição inicia, a tensão é rebaixada e, por meio de um sistema composto por fios, postes e transformadores, chega à unidade final consumidora. [1]As linhas de distribuição primárias são normalmente na faixa entre 4 a 34.5 kV e supre a carga em uma área geográfica bem definida.

O crescimento das cargas longe dos centros geradores, as extensas linhas e as perdas decorrentes dos cabos resultam em flutuações de tensão nas barras, e assim comprometem a qualidade da energia elétrica fornecida. [5] Flutuações na tensão são variações sistemáticas dos valores eficazes de tensão, ou uma série de mudanças aleatórias. Estas variações, repetitivas, esporádicas ou aleatórias são em geral provocadas pelas alterações rápidas nas potências ativa e reativa das cargas elétricas. [6] E visando o controle da qualidade do serviço prestado pelas distribuidoras aos consumidores no que tange às magnitudes de tensão, a ANEEL, estabelece uma faixa de valores conforme explicitado na Tabela 1.

Tabela 1 - Faixa de Classificação de Tensão - Pontos de conexão em Tensão Nominal de 1 kV a 69 kV

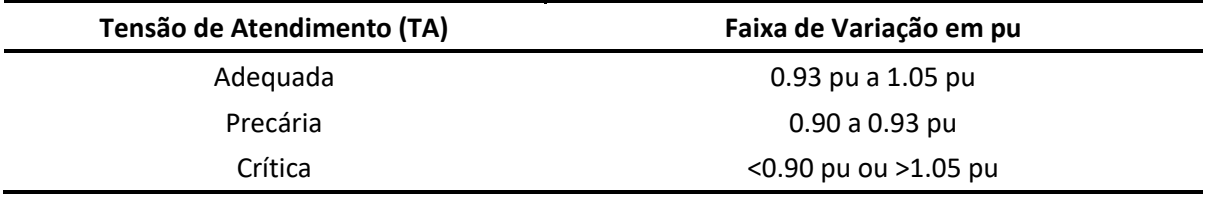

#### <span id="page-14-0"></span>*1.1 Redes de distribuição*

Segundo a definição apresentada na norma ND- 3.3, da CEMIG, o sistema elétrico de distribuição é o processo de transferência de energia elétrica para os consumidores, abrangendo estruturas, equipamentos e condutores, a partir dos pontos onde termina a transmissão (ou subtransmissão), até a medição de energia, inclusive. Esse transporte é feito pelas redes de distribuição de energia. Existem quatro tipos de redes de distribuição de energia elétrica. São eles:

• Rede de Distribuição Aérea Convencional: É o tipo de rede elétrica mais encontrado no Brasil, na qual os condutores são nus (sem isolamento). Exatamente por isso, essas redes são mais susceptíveis à ocorrência de defeitos (curto-circuito), principalmente quando há contato de galhos de árvores com os condutores elétricos.

 • Rede de Distribuição Aérea Compacta: Surgidas no Brasil na década de 1990, as redes compactas são muito mais protegidas que as redes convencionais, não somente porque os condutores têm uma camada de isolação, mas porque a rede em si ocupa bem menos espaço, resultando em menor número de perturbações.

 • Rede de Distribuição Aérea Isolada: Esse tipo de rede é bastante protegido, pois os condutores são encapados com isolação suficiente para serem trançados. Geralmente mais cara, essa rede é utilizada em condições especiais.

 • Rede de Distribuição Subterrânea: A rede subterrânea é aquela que proporciona o maior nível de confiabilidade e também o melhor resultado estético, dado que as redes ficam enterradas. No entanto, as redes subterrâneas são bem mais caras que as demais soluções, sendo comuns apenas em regiões muito densas ou onde há restrições para a instalação das redes aéreas.

Três desses tipos estão presentes na rede da UFV: rede convencional, compacta e subterrânea. A UFV é alimentada pela concessionária de energia CEMIG na Cabine de Medição, e após a cabine, a rede de distribuição de energia elétrica primária (RDP) e secundária (RDS) interna na UFV é de responsabilidade da mesma, por isso ela deve atuar na operação, manutenção e ampliação da rede. O sistema de distribuição da UFV é feito em média tensão, 13,8 kV, sendo portanto, classificado como consumidor do subgrupo A4 conforme a Tabela 2 estipulada pela ANEEL.

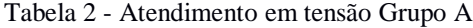

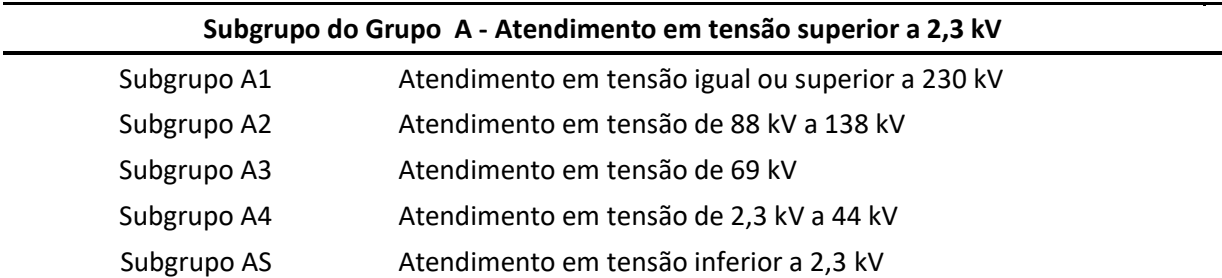

Ainda, os sistemas de distribuição podem apresentar diferentes configurações, podendo ser: radial ou em anel. Os sistemas radiais são utilizados em áreas de baixa densidade de carga, nas quais os circuitos tomam direções distintas, face às próprias características de distribuição da carga, tornando antieconômico o estabelecimento de pontos de interligação. O sistema do setor do campus a ser analisado é do tipo radial.

Para o estudo das redes de distribuição, é mister conhecer as cargas que a rede alimenta e as definições a seguir, retiradas da norma técnica da CEMIG, devem estar claras.

- Carga Instalada: é o somatório das potências nominais dos equipamentos elétricos de uma unidade consumidora que, após a conclusão dos trabalhos de instalação, estarão em condições de entrar em funcionamento.
- Demanda: é a média das potências elétricas instantâneas solicitadas por uma unidade consumidora, durante um período especificado.

#### <span id="page-16-0"></span>*1.2 Fluxo de Potência*

O fluxo de potência é umas das principais ferramentas de cálculo na simulação de sistemas de distribuição de energia elétrica, contribuindo para o planejamento de expansão, operação, automação, controle e estimativas em tempo real. Esse cálculo consiste na determinação, em regime permanente, das tensões nodais, correntes injetadas e potências nos elementos de rede. Sendo possível avaliar as perdas nos elementos de rede e também analisar a necessidade de se tomar alguma medida para satisfazer os critérios técnicos de queda de tensão e de carregamento de transformadores e linhas.

Com isso, requer-se um método de solução de fluxo de potência próprio para distribuição mais robusto e eficiente. Algumas características peculiares das redes de distribuição como estrutura radial (fracamente malhada) e alta relação R/X tornam as soluções pelos métodos convencionais pouco recomendáveis. Isso, porque as soluções por Newton Raphson e Desacoplado Rápido fazem menção à relação r/x dos ramos da rede, que deve assumir valores baixos, geralmente menores que a unidade. Isso é verificado em redes de transmissão de extra alta tensão e ultra alta tensão, para as quais o método converge satisfatoriamente. Para redes de baixa tensão, entretanto, a relação R/X de boa parte dos ramos assume valores elevados, podendo chegar a algumas unidades. [7] [8]

Daí a procura por um software ideal para redes de distribuição torna-se necessária. O OpenDSS lança mão de métodos trifásicos para esse cálculo, que se baseia na utilização da técnica de decomposição da matriz de admitâncias nodais. O algoritmo de tal método, será omitido no presente trabalho.

### <span id="page-17-0"></span>*1.3 Estudo de Curto-Circuito*

Outro estudo que cabe aos sistemas de distribuição de energia diz respeito ao estudo de faltas na rede que visa, principalmente, a obtenção de correntes num sistema elétrico de potência, quando da ocorrência de um defeito em um de seus pontos. Tal estudo tem enorme importância no planejamento, projeto e análise das instalações e redes, visto que estabelecimento de faltas causa efeitos transitórios indesejáveis, alterando os valores de tensão e corrente esperados, podendo provocar atuação de equipamentos de proteção e interromper o fornecimento de energia, além de que maiores correntes de curto-circuito demandam maiores gastos em equipamentos e obras, o que afeta diretamente os parâmetros que ditam a qualidade de energia elétrica. Esse conhecimento possibilita a tomada das medidas necessárias para minimizar os impactos de curto-circuito limitando a perturbação no sistema ao mínimo possível. Entre estas medidas incluem-se não só a colocação e regulação de dispositivos que promovam a interrupção dos circuitos defeituosos, mas também que visem garantir que todos os componentes da rede percorridos pelas correntes de defeito possam suportar os seus efeitos enquanto elas persistirem. [2] [9] [10]

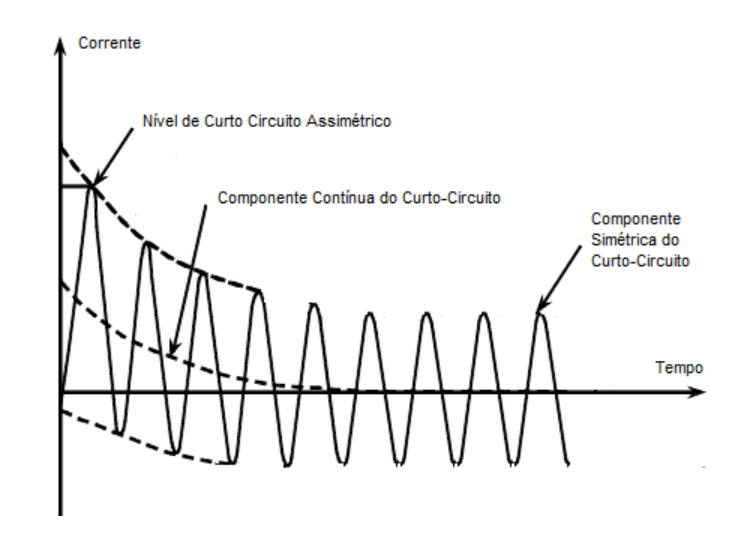

Figura 1 - Corrente de curto-circuito

No domínio do tempo, a corrente de um curto-circuito pode ser dividida em subtransitória, transitória e regime permanente. Como pode ser visto na Figura 1, nos períodos iniciais essa corrente é assimétrica, tendendo ser simétrica com o tempo, uma vez que se tem a atenuação da componente contínua da corrente de curto-circuito. Quanto menor a relação X/R, mais rapidamente a componente contínua decai. O valor máximo da componente assimétrica, na prática, é determinado multiplicando-se o valor eficaz da componente simétrica pelo Fator de Assimetria (Fa), que é dado em função da relação X/R estimado no ponto da falta. [11] [12] O Fa pode ser calculado para diferentes valores do tempo. Para t=4,16m (valor de pico do primeiro semiciclo da corrente assimétrica), a Tabela 1 mostra os valores de Fa.

| X/R | Fa   | X/R | Fa   | X/R  | Fa   |
|-----|------|-----|------|------|------|
| 0,4 | 1,0  | 3,4 | 1,34 | 8,5  | 1,54 |
| 0,6 | 1,0  | 3,6 | 1,35 | 9,0  | 1,55 |
| 0,8 | 1,02 | 3,8 | 1,37 | 9,5  | 1,56 |
| 1,0 | 1,04 | 4,0 | 1,38 | 10,0 | 1,57 |
| 1,2 | 1,07 | 4,2 | 1,39 | 11,0 | 1,58 |
| 1,4 | 1,1  | 4,4 | 1,4  | 12,0 | 1,59 |
| 1,6 | 1,13 | 4,6 | 1,41 | 13,0 | 1,6  |
| 1,8 | 1,16 | 4,8 | 1,42 | 14,0 | 1,61 |
| 2,0 | 1,19 | 5,0 | 1,43 | 15,0 | 1,62 |
| 2,2 | 1,21 | 5,5 | 1,46 | 20,0 | 1,64 |
| 2,4 | 1,24 | 6,0 | 1,47 | 30,0 | 1,67 |
| 2,6 | 1,26 | 6,5 | 1,49 | 40,0 | 1,68 |
| 2,8 | 1,28 | 7,0 | 1,51 | 50,0 | 1,69 |
| 3,0 | 1,3  | 7,5 | 1,52 | 60,0 | 1,7  |
| 3,2 | 1,32 | 8,0 | 1,53 | 70,0 | 1,71 |

Tabela 3 - Fator de assimetria para t=1/4 ciclo 60 Hz

#### <span id="page-18-0"></span>*1.4 Objetivo Geral*

Este trabalho tem como objetivo o estudo da rede de distribuição do setor da Sericicultura no campus da UFV, a partir da sua representação no ambiente do software OpenDSS, para análise de seu desempenho frente às variações de cargas, verificando alterações nos perfis de tensão, fluxo de potência e correntes de curto-circuito.

Para o dado objetivo geral, têm-se como objetivos específicos, em ordem:

- Estudar o software OpenDSS e, posteriormente, exemplificar seu funcionamento;
- Mapear a rede de distribuição no setor desejado;
- Realizar um levantamento de cargas por período do dia manhã, tarde e noite;
- Representar o sistema no ambiente do software OpenDSS;
- Proceder análise do desempenho de tal sistema de distribuição de energia no *software* estudado.

### <span id="page-19-0"></span>*2 Materiais e Métodos*

# <span id="page-19-1"></span>*2.1* **Simulador de Sistemas de Distribuição** *- Open Distribution System Simulator (OpenDSS)*

Visando um aprendizado inicial sobre o *software*, será aqui comentado algumas de suas características e funcionalidades.

O OpenDSS é a implementação *open source*, do *Distribution System Simulator* (DSS) desde o ano de 2008, quando o *Eletric Power Research Institute* (EPRI) o apresentou a fim de contribuir para o desenvolvimento da área de *Smart Grids*. Pode ser utilizado para diversos tipos de simulações, entre elas: simulação de sistemas fotovoltaicos ou plantas eólicas, desenvolvimento de casos de alimentadores de testes IEEE, simulação de impactos de veículos elétricos, e outros. [11]

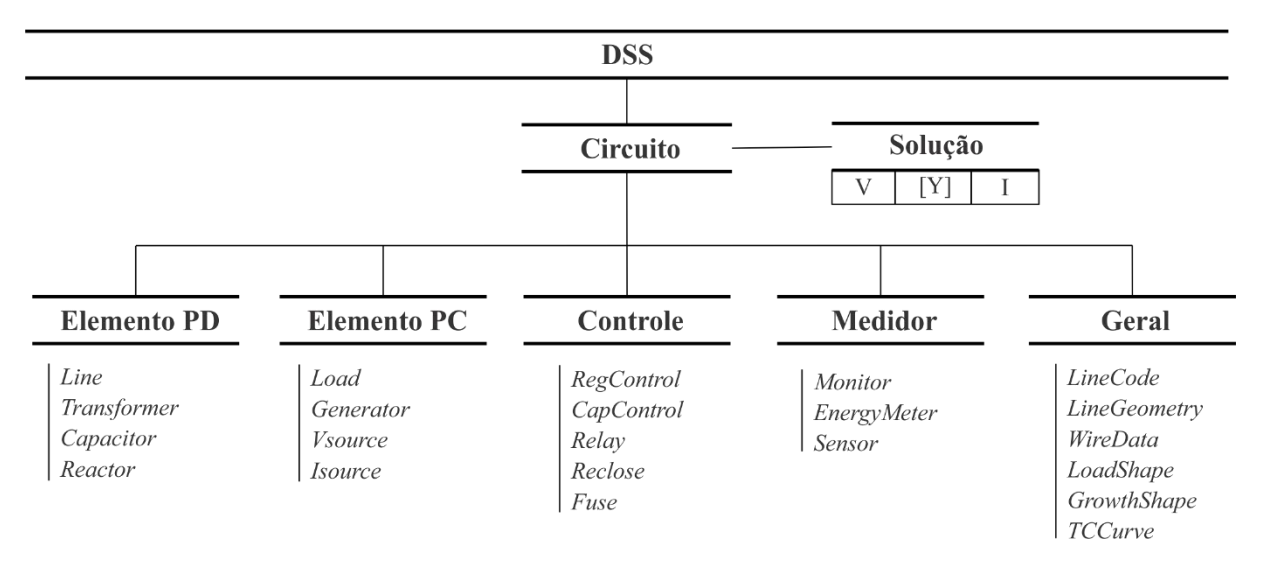

Figura 2 - Estrutura OpenDSS

Como pode ser visto na Figura 1, é um programa baseado em linhas de comandos que definem os circuitos, podendo ser oriundas do usuário, de um arquivo de texto fixo, ou de programas externos (e.g. MatLab), caso seja utilizado a interface *Component Object Model* (COM).

Seguindo a estrutura do OpenDSS, os elementos podem ser divididos em: elementos de transporte de energia PD (*power delivery*) , elementos de conversão de energia, PC (*power conversor*), elementos medidores e elementos gerais. Na sequência, serão apresentados

elementos básicos que compõem as redes elétricas, como eles são declarados no OpenDSS e alguns tipos de estudos que podem ser realizados.

#### <span id="page-20-0"></span>**2.1.1 Barra**

A barra é um elemento de circuito que pode conter de 1 a n nós. É ela que conecta todos os demais elementos do sistema. No OpenDSS, diferentemente de outros softwares de simulação de redes, as barras não são definidas separadamente; elas são criadas como consequência da declaração de elementos elétricos. As barras devem ser nomeadas por caracteres alfanuméricos.

#### <span id="page-20-1"></span>**2.1.2 Elemento** *Circuit*

O elemento *Circuit* representa o equivalente da transmissão, ou da rede que precede o sistema a ser estudado. Todo circuito simulado no OpenDSS deve ser inicializado por esse equivalente Thévenin: um elemento de conversão de energia, com um terminal, portanto, ligado a uma barra. Os principais parâmetros que são declarados nesse elemento são exibidos na Tabela 3 abaixo.

| Parâmetro          | Descrição                                          |
|--------------------|----------------------------------------------------|
| basekV             | Tensão de linha nominal em kV                      |
| bus1               | Nome da barra que recebe o terminal do elemento    |
| R <sub>1</sub>     | Resistência de sequência positiva da fonte em ohms |
| X1                 | Impedância de sequência positiva da fonte em ohms  |
| Myasc3             | Potência de curto-circuito trifásico em MVA        |
| Myasc <sub>1</sub> | Potência de curto-circuito monofásico em MVA       |
| pu                 | Valor por unidade da tensão                        |

Tabela 4 - Principais parâmetros - Circuit

#### <span id="page-20-2"></span>**2.1.3 Transformador**

Os transformadores são elementos do tipo PD, apresentando dois ou mais enrolamentos. Basicamente, ao caracterizar o transformador em linhas de comando, deve-se definir o número de enrolamentos, número de fases, características do circuito equivalente do transformador e as barras nele conectadas. A Tabela 4 exibe a maneira de se declarar os parâmetros desse elemento *Transformer* no OpenDSS.

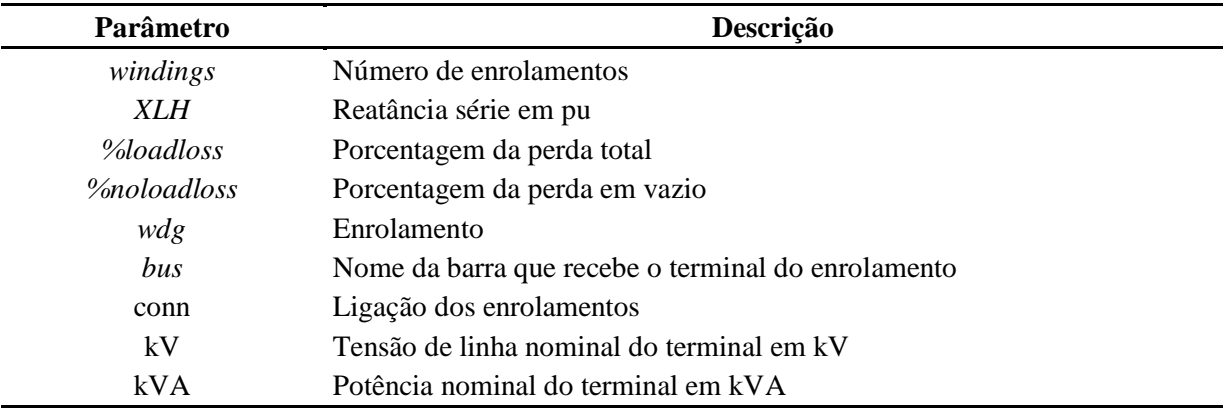

Tabela 5 - Parâmetros principais - Transformador

#### <span id="page-21-0"></span>**2.1.4 Linha**

As linhas também são elementos do tipo PD, ou seja, fornecedores de energia. Com dois terminais, são modeladas pelo software utilizando o modelo π. São caracterizadas a partir do elemento geral *LineCode,* conexão e comprimento. No elemento *LineCode* define-se todas as características de arranjo de linha, e é uma forma de simplificação e facilidade para declará-las posteriormente. Na Tabela 5 encontram os parâmetros básicos do elemento *LineCode* e na Tabela 6, do elemento *Line*.

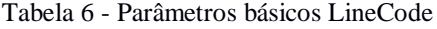

| Parâmetro       | Descrição                             |
|-----------------|---------------------------------------|
| R1              | Número de fases                       |
| R <sub>0</sub>  | Barra a qual o terminal 1 é conectado |
| X1              | Barra a qual o terminal 2 é conectado |
| X <sub>0</sub>  | Informações Elétricas da linha        |
| units           | Informações Elétricas da linha        |
| <b>Normamps</b> | Corrente nominal da linha             |

Tabela 7 - Parâmetros básicos Line

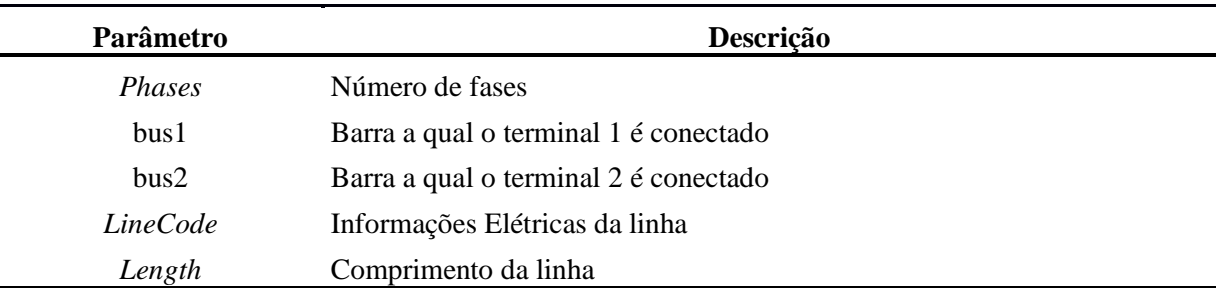

#### <span id="page-22-0"></span>**2.1.5 Carga**

As cargas são elementos do tipo PC, conversão de energia, e apresentam um terminal. Para sua caracterização, define-se: potência ativa e fator de potência, ou potência ativa e reativa, ou potência aparente e fator de potência.

Na Tabela 7 encontra-se os parâmetros básicos para se definir o elemento *Load.*

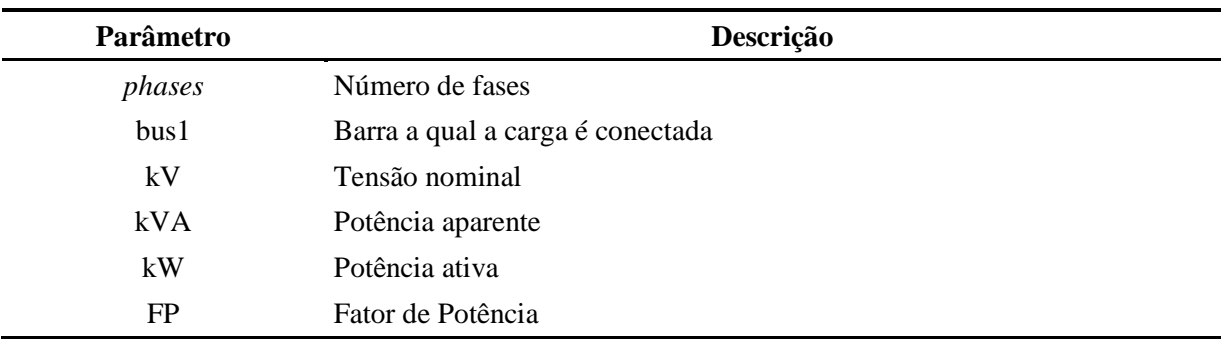

Tabela 8 - Parâmetros básicos - *Load*

#### <span id="page-22-1"></span>**2.1.6 Estudo de Fluxo de Potência**

O OpenDSS foi projetado para executar fluxo de potência de distribuição básico no qual o sistema de energia em massa é a fonte dominante de energia. No entanto, difere dos tradicionais solucionadores de circuitos radiais em que ele resolve sistemas de distribuição em rede (malha) tão facilmente como sistemas radiais. Destina-se a ser utilizado para empresas de distribuição que também podem ter sistemas de transmissão ou subtransmissão.

O fluxo de potência pode ser calculado por vários modos de solução, incluindo o modo padrão *Snapshot*, o modo Diário, o Modo *Dutycycle*, o modo *Monte Carlo* e vários modos em que a carga varia em função do tempo. Quando um fluxo de potência é concluído, as perdas, tensões, fluxos e outras informações de cada componente ficam disponíveis para o sistema total.

Como, para o caso em questão, os valores das cargas são estimativas pontuais (não se tem uma curva de carga, por exemplo), para a resolução do fluxo de potência do atual trabalho, foi escolhido o modo de solução *SnapShot.* Tal modo tem a finalidade de calcular o fluxo de potência para uma condição pontual, ou seja, definindo as variáveis do sistema em uma situação específica.

#### <span id="page-23-0"></span>**2.1.7 Estudo de Curto Circuito**

Os cálculos de corrente de falha são realizados de duas maneiras básicas neste *software*:

- Simulação de uma falha específica determinada pelo posicionamento e definição de um ou mais objetos de Falha no alimentador.
- Um modo de solução de estudo de falha geral

No presente trabalho, foi escolhido o estudo de falha convencional para todos os barramentos (*"Set Mode = Faultstudy"*), que relata as correntes e tensões em todas as fases para todos os tipos de falhas: trifásicas, fase-terra, fase-fase e fase-fase-terra. E sabendo que o *OpenDSS* constrói uma matriz de admitância nodal geral (Y) para descrever o sistema, esse modo de estudo de falhas segue o algoritmo abaixo:

- A matriz Y do sistema é construída incluindo todas as cargas como admitâncias.
- Todos os geradores são convertidos para seu modelo dinâmico (ou equivalente de Thévenin).
- Uma solução direta das equações da matriz Y é realizada incluindo injeções de fonte e injeções de gerador. A tensão de circuito aberto resultante é armazenada para uso futuro.
- A matriz de impedância de curto-circuito de Thévenin em cada barramento é calculada. O inverso também é computado. Ambos se tornam parte do objeto Bus.
- As correntes de curto-circuito para uma variedade de condições de falha são calculadas para cada barramento usando o modelo de Thévenin. Apenas a corrente de curto-circuito trifásica é calculada no momento em que o comando *Solve* é emitido. O restante é calculado quando o comando *Show Faults* é emitido.

#### <span id="page-23-1"></span>*2.2 Descrição do Caso*

A Figura abaixo mostra o diagrama unifilar da região de análise.

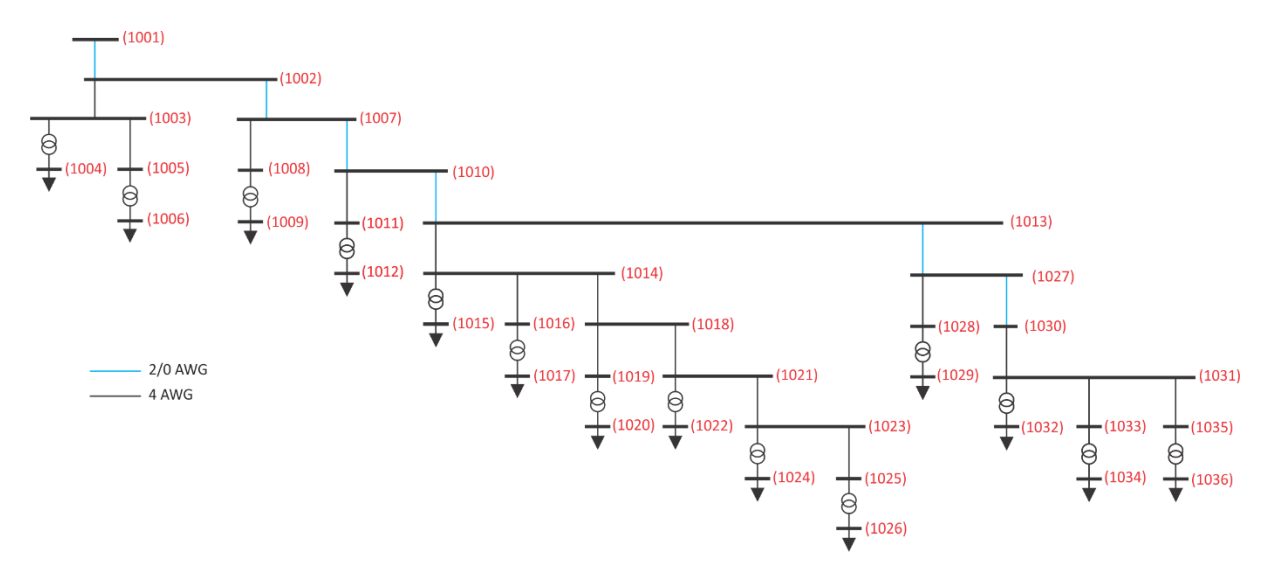

Figura 3 - Diagrama unifilar

O barramento identificado como (1001) representa a conexão com o restante da rede que não será estudado nesta simulação; é a partir deste barramento que se inicia o caso em estudo e será reconhecido pelo software como o elemento *Circuit,* como visto na seção 2.1.2. E de acordo com estudos prévios, fora do mérito deste trabalho, as potências de curto-circuito neste ponto são 44,4 MVA, trifásica e 36,6 MVA monofásica. Com isso, a linha de código recebida pelo *OpenDSS*, deve ser como se segue:

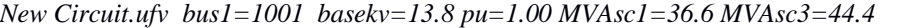

#### <span id="page-24-0"></span>**2.2.1 Transformadores**

Os transformadores presentes na área de estudo são os transformadores que abaixam a tensão de 13,8 kV para 0,38 kV para os consumidores finais, todos em conexão Delta – Estrela aterrado, como exibido na Tabela 8.

| Potência (kVA) | %Perda em Vazio | %Perda Total | Conexão    |
|----------------|-----------------|--------------|------------|
| 15             | 0,56            | 2,7          | Delta/Yat. |
| 30             | 0,5             | 2,31         | Delta/Yat. |
| 45             | 0,43            | 2,1          | Delta/Yat. |
| 50             | 0,4             | 1,9          | Delta/Yat. |
| 75             | 0,39            | 1,86         | Delta/Yat. |
| 112,5          | 0,34            | 1,68         | Delta/Yat. |

Tabela 9 - Parâmetros dos transformadores da rede

Para declarar os quatorze transformadores no *software,* seguindo o descrito na seção 2.1.3, usou-se os seguintes comandos:

```
//Definição trafos
New Transformer.T1 Xhl=3.5 %loadloss=2.7 windings=2 %noloadloss=0.56 %imag=4 
\sim wdg=1 bus=1003 kv=13.8 kva=15 conn=delta
\sim wdg=2 bus=1004 kv=0.38 kva=15 conn=wye
New Transformer.T3 Xhl=3.5 %loadloss=1.68 windings=2 %noloadloss=0.34 %imag=2.5 
\sim wdg=1 bus=1008 kv=13.8 kva=112.5 conn=delta
\sim wdg=2 bus=1009 kv=0.38 kva=112.5 conn=wye
New Transformer.T4 Xhl=3.5 %loadloss=2.31 windings=2 %noloadloss=0.5 %imag=3.6 
\sim wdg=1 bus=1011 kv=13.8 kva=30 conn=delta
\sim wdg=2 bus=1012 kv=0.38 kva=30 conn=wye
New Transformer.T5 Xhl=3.5 %loadloss=1.86 windings=2 %noloadloss=0.39 %imag=2.7 
\sim wdg=1 bus=1014 kv=13.8 kva=75 conn=delta
\sim wdg=2 bus=1015 kv=0.38 kva=75 conn=wye
New Transformer.T7 Xhl=3.5 %loadloss=2.1 windings=2 %noloadloss=0.43 %imag=3.2 
\sim wdg=1 bus=1019 kv=13.8 kva=45 conn=delta
\sim wdg=2 bus=1020 kv=0.38 kva=45 conn=wye
```
#### <span id="page-25-0"></span>**2.2.2 Linhas**

Nesse setor de estudo, os cabos presentes na rede possuem bitolas 2/0 awg no alimentador principal, e 4 awg nos ramos. E para a modelagem correta da rede, as características dos cabos utilizados foram detalhadas no software, sendo consideradas as impedâncias de sequência (positiva e zero) e a capacidade, e sendo desconsideradas as susceptâncias capacitivas. Tais parâmetros são exibidos na Tabela 4.

Tabela 10 - Parâmetros dos condutores

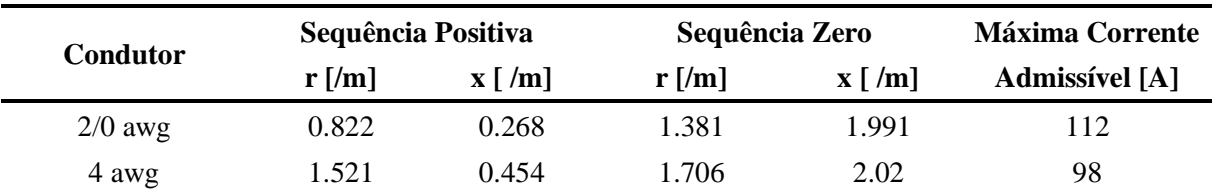

E para o *software* OpenDSS, como forma de simplificação e facilidade na hora de se declarar as linhas posteriormente, define-se todas as características de arranjo de linha armazenadas no elemento geral *lineCode,* como se segue:

//Definição dos parâmetros dos alimentadores New Linecode.2/0awg R1=0.822 X1=0.2682 R0=1.381 X0=1.992 units=km normamps=112 New Linecode.4awg R1=1.5212 X1=0.4544 R0=1.7065 X0=2.02 units=km normamps=98

A Tabela 5 abaixo apresenta os comprimentos de cada tipo de cabo que interliga os pontos de cargas concentradas nos barramentos.

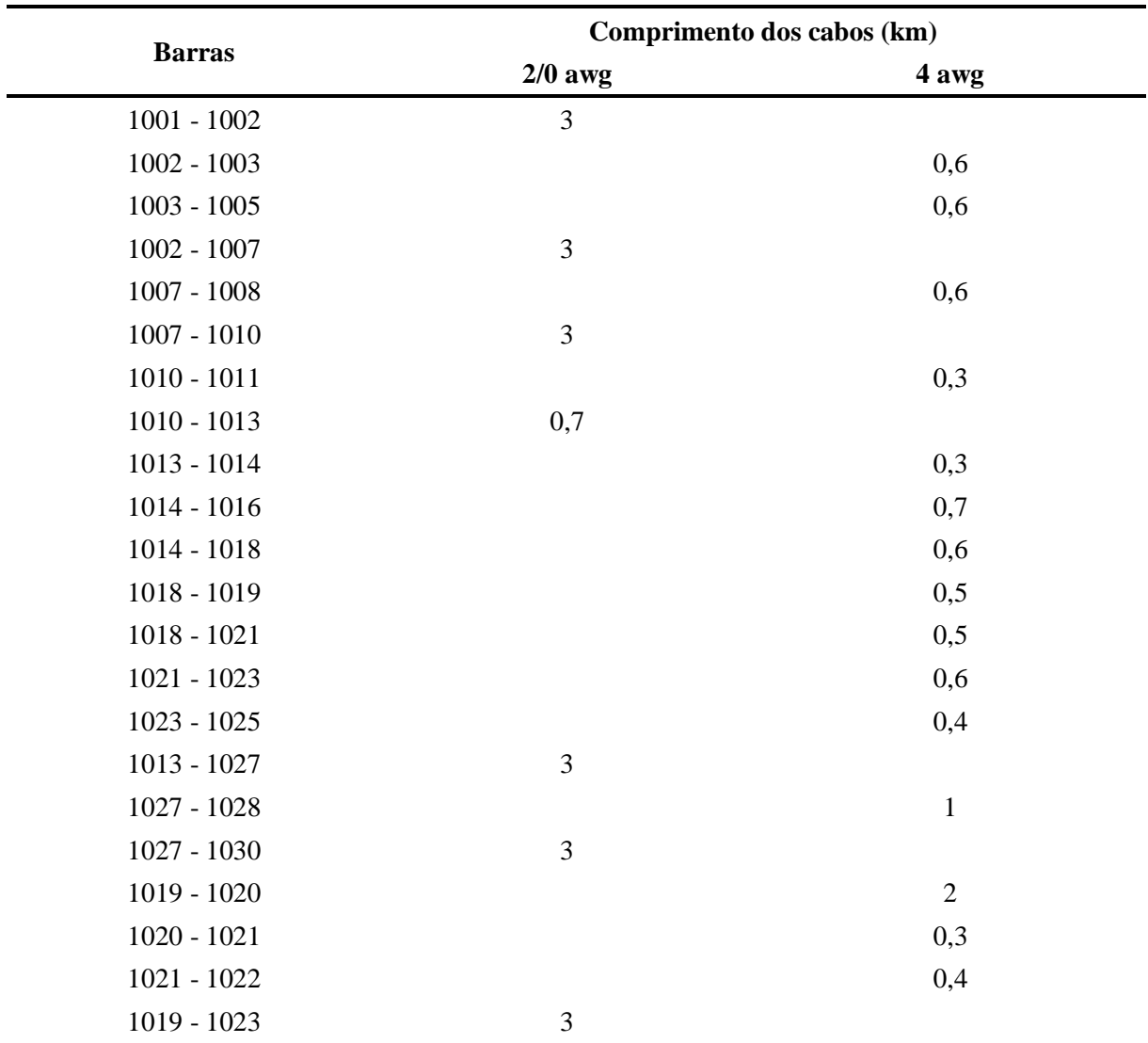

Tabela 11 - Comprimento dos cabos separados por bitola

A fim de se visualizar a rede estudada e utilizar a função *Plot* do *software,* foram também definidas coordenadas para cada barramento. Criou-se, então, um arquivo .dss do tipo *comma separated value* – valores separador por vírgula, contendo as coordenadas organizadas da seguinte forma: nome da barra, coordenada X, coordenada y. O comando é escrito como se segue:

BusCoords Buscoords\_ufv.dss

Tais coordenadas são apresentadas na Tabela 6, e na Figura 2, vê-se o sistema físico implementado.

| <b>Barra</b>                         | $\mathbf X$                                                                                                  | $\mathbf{y}$                         |
|--------------------------------------|----------------------------------------------------------------------------------------------------|--------------------------------------|
| 1001                                 | 18.4338                                                                                                    | 76.0292                              |
| 1002                                 | 21.4277                                                                                                    | 75.8387                              |
| 1003                                 | 21.6438                                                                                                    | 76.3984                              |
| 1005                                 | 22.1857                                                                                                    | 76.6603                              |
| 1007                                 | 24.3515                                                                                                    | 75.1669                              |
| 1008                                 | 24.7907                                                                                                    | 75.5757                              |
| 1010                                 | 27.1678                                                                                                    | 74.1332                              |
| 1012                                 | 27.3789                                                                                                    | 74.3464                              |
| 1013                                 | 27.7909                                                                                                    | 73.8142                              |
| 1014                                 | 29.9498                                                                                                    | 75.8972                              |
| 1016                                 | 30.6162                                                                                                    | 76.1116                              |
| 1018                                 | 30.3958                                                                                                    | 76.2986                              |
| 1019                                 | 30.8566                                                                                                    | 76.4928                              |
| 1021                                 | 30.6857                                                                                                    | 76.7059                              |
| 1023                                 | 30.6617                                                                                                    | 77.3055                              |
| 1025                                 | 30.8274                                                                                                    | 77.6708                              |
| 1027                                 | 30.4207                                                                                                    | 72.3705                              |
| 1028                                 | 31.2747                                                                                                    | 72.8908                              |
| 1030                                 | 32.7645                                                                                                    | 70.4979                              |
| 1031                                 | 34.5807                                                                                                    | 71.3354                              |
| 1033                                 | 34.9680                                                                                                    | 71.2353                              |
| 1035                                 | 34.7661                                                                                                    | 71.5712                              |
| (1005)<br>(1001)<br>(1003)<br>(1002) | (1023)<br>$(1018)$ $(1019)$<br>$(1014)$ $(1016)$<br>(1008)<br>(1007)<br>(1012)<br>(1010)<br>(1013)<br>(1027) | (1025)<br>(1021)<br>(1028)<br>(1035) |

Tabela 12 - Coordenadas das barras

Figura 4 - Sistema implementado

#### <span id="page-28-0"></span>**2.2.3 Cargas**

Primeiramente, foi feito um levantamento de cargas. Foi visitado cada área, notificado os tipos de cargas e uma estimativa do fator de potência e de horas de uso no período do dia foi realizada. Dentre as cargas estão: iluminação, tomadas de uso geral, exaustores, bombas de irrigação, ventiladores de estufas, secadores, etc.

|                       | Tabela 13 - Levantamento de carga - Pomar I<br>Horas do dia |     |                |      |                |            |                          |                          |                          |     |           |                          |                          |     |     |    |    |    |     |              |                |    |              |    |
|-----------------------|-------------------------------------------------------------|-----|----------------|------|----------------|------------|--------------------------|--------------------------|--------------------------|-----|-----------|--------------------------|--------------------------|-----|-----|----|----|----|-----|--------------|----------------|----|--------------|----|
| Potência              | 6                                                           | 7   | 8              | 9    | 10             | -11        | 12 13 14 15              |                          |                          |     | <b>16</b> | 17                       | 18                       | 19  | 20  | 21 | 22 | 23 | 24  | $\mathbf{1}$ | $\overline{2}$ | 3  | 4            | 5  |
| Iluminação<br>Externa | $\mathbf{1}$                                                |     |                |      |                |            |                          |                          |                          |     |           |                          |                          | 1   | -1  |    | 1  | 1  | 1   | 1            | 1              | 1  | $\mathbf{1}$ | 1  |
| TUG                   | 0,7                                                         | 0,7 | $\overline{a}$ | 0,7  | 0,7            | 0,7        | 0,7                      |                          | $\overline{\phantom{m}}$ | 0,7 | 0,7       | $\overline{\phantom{a}}$ | $\overline{\phantom{a}}$ | 0,7 | 0,7 |    |    |    |     |              |                |    |              |    |
| Bomba<br>Estufa I     |                                                             |     |                | 0,4  | 0,4            | 0,4        | $\sim$                   | $\overline{\phantom{a}}$ | 0,4                      | 0,4 |           |                          |                          |     |     |    |    |    |     |              |                |    |              |    |
| Bomba<br>Estufa II    |                                                             |     |                |      | 0,2            | 0,2        | $\overline{\phantom{a}}$ |                          | $\overline{\phantom{a}}$ | 0,2 | 0,2       |                          |                          |     |     |    |    |    |     |              |                |    |              |    |
| Bomba<br>Estufa III   |                                                             |     |                | 0,2  | 0,2            |            |                          |                          |                          | 0,2 | 0,2       |                          |                          |     |     |    |    |    |     |              |                |    |              |    |
| Esmeril               |                                                             |     | 0,8            | 0,8  | $\overline{a}$ |            | $\overline{a}$           | 0,8                      | 0,8                      | 0,8 |           |                          |                          |     |     |    |    |    |     |              |                |    |              |    |
| Compressor            | $\overline{\phantom{a}}$                                    | 1,5 | 1,5            | 1,5  |                |            |                          |                          |                          | 1,5 |           |                          |                          |     |     |    |    |    |     |              |                |    |              |    |
| Bomba<br>Reservatório |                                                             | 11  | -11            | 11   |                |            |                          |                          |                          |     |           |                          |                          |     |     |    |    |    |     |              |                |    |              |    |
| Total                 | 1,7                                                         |     | 13,2 13,3      | 14,6 | 1,5            | 1,3        | 0,7                      |                          | $0,8$ 1,2                | 3,8 | 1,1       | $\overline{0}$           | -1                       | 1,7 | 1,7 | 1  | 1  | 1  | 1   | 1            |                | -1 | 1            | -1 |
| Max. Manhã            |                                                             |     |                | 14,6 |                |            |                          |                          |                          |     |           |                          |                          |     |     |    |    |    |     |              |                |    |              |    |
|                       |                                                             |     | Máx. Tarde     |      |                |            |                          |                          |                          |     | 3,8       |                          |                          |     |     |    |    |    |     |              |                |    |              |    |
|                       |                                                             |     |                |      |                | Max. Noite |                          |                          |                          |     |           |                          |                          |     |     |    |    |    | 1,7 |              |                |    |              |    |

Tabela 13 - Levantamento de carga – Pomar I

Como pode-se observar na Tabela 13, foi verificado em quais horas do dia os equipamentos ficavam ligados, e por fim foi calculado a carga máxima exigida pela rede por período, considerando três intervalos de tempo no dia: manhã, tarde e noite. A Tabela 14 mostra o valor da carga máxima estimada em cada barramento por período.

Ao declarar as cargas no *software*, separou-se as cargas por período. Para simulação, as linhas de comando não desejadas, devem ser comentadas. Sendo assim, pode-se acrescer o sinal "//" no início de cada linha, ou comentar por trecho, utilizando o "/\* \*/".

|                     | <b>Transformador</b> |              |       | Cargas (kVA) |       |
|---------------------|----------------------|--------------|-------|--------------|-------|
| Local               | (kVA)                | <b>Barra</b> | Manhã | Tarde        | Noite |
|                     | 15                   | 1004         | 14.6  | 3.8          | 1.7   |
| Pomar               | 15                   | 1006         | 20.67 | 0.2          | 0.2   |
| Horta Velha         | 112.5                | 1009         | 52.1  | 23.6         | 23.6  |
| Floricultura        | 30                   | 1012         | 30.1  | 14.8         | 14.8  |
| Vila Chaves         | 75                   | 1015         | 42.3  | 9.9          | 46.05 |
| <b>UPC</b>          | 112.5                | 1017         | 48.3  | 36.4         | 0.2   |
| Abrigo Aeroporto    | 45                   | 1020         | 9.9   | 2.1          | 2.1   |
| Equinos             | 30                   | 1022         | 16.7  | 14.05        | 10.5  |
| Viveiro Café        | 45                   | 1024         | 18.04 | 6.75         | 6.75  |
|                     | 50                   | 1026         | 12    | 11.2         | 11.2  |
| Aeroporto e Brigada | 30                   | 1029         | 11.2  | 15.4         | 15.4  |
|                     | 45                   | 1032         | 36.4  | 15.3         | 14.4  |
| Horta Nova          | 15                   | 1034         | 10.25 | 8.6          | 3.6   |
|                     | 45                   | 1036         | 15.5  | 15.1         | 8.2   |

Tabela 14 - Cargas nos períodos dos dias

Segue a declaração das cargas:

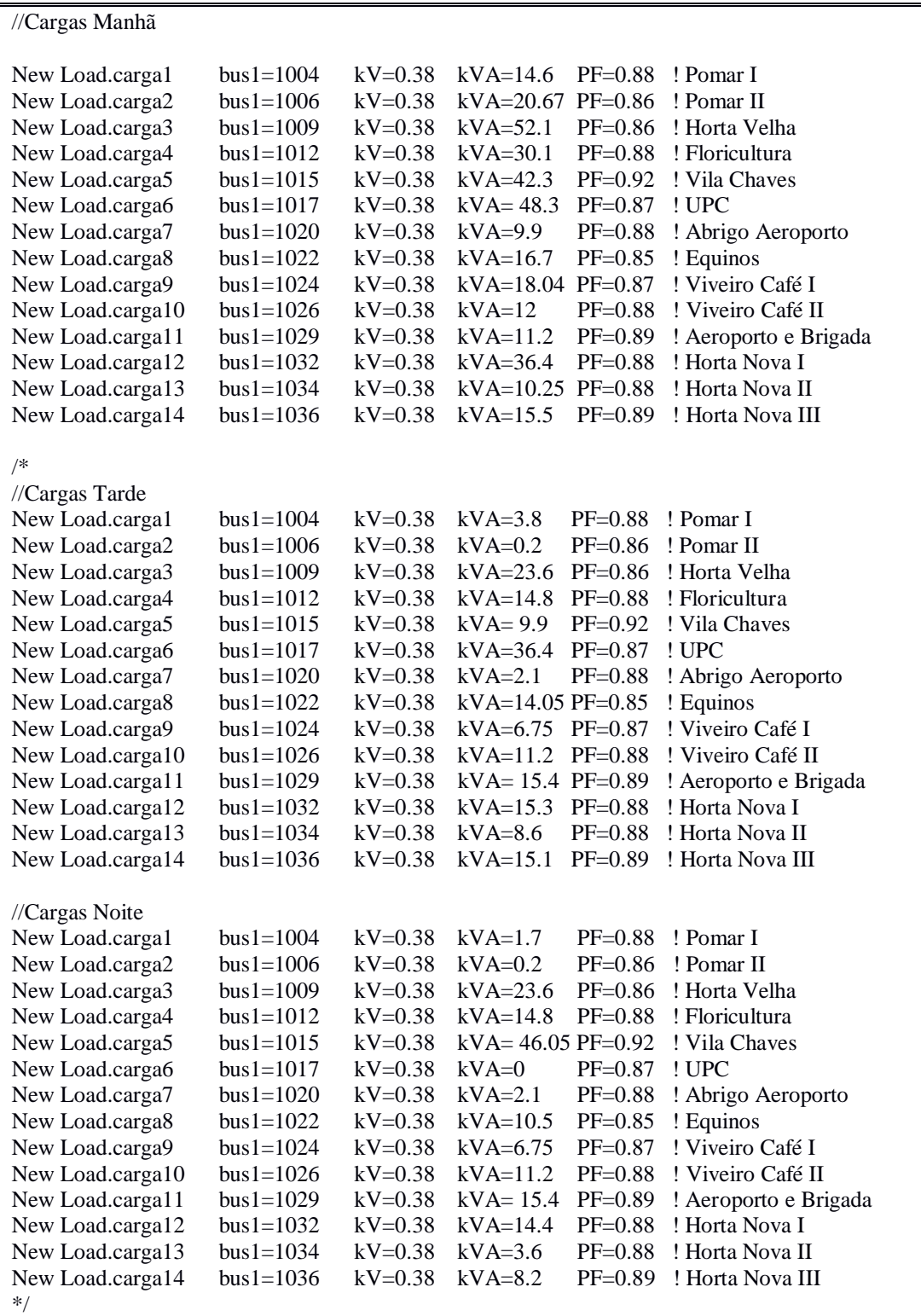

# <span id="page-31-0"></span>*3 Resultados e Discussões*

Como o barramento 1001 foi considerado como o barramento do elemento *Circuit*, o perfil de tensão é exibido conforme as barras se distanciam dessa fonte. Assim, pode-se observar pela Figura 5, que a tensão em pu, decresce em função da distância em todos os períodos do dia. Isso ocorre devido à estrutura radial do sistema, e assim a queda de tensão se apresenta de forma linear com a distância devido à impedância dos condutores. Observa-se também, que nenhum limite de tensão exigido pela ANEEL, conforme a Tabela 1, foi extrapolado.

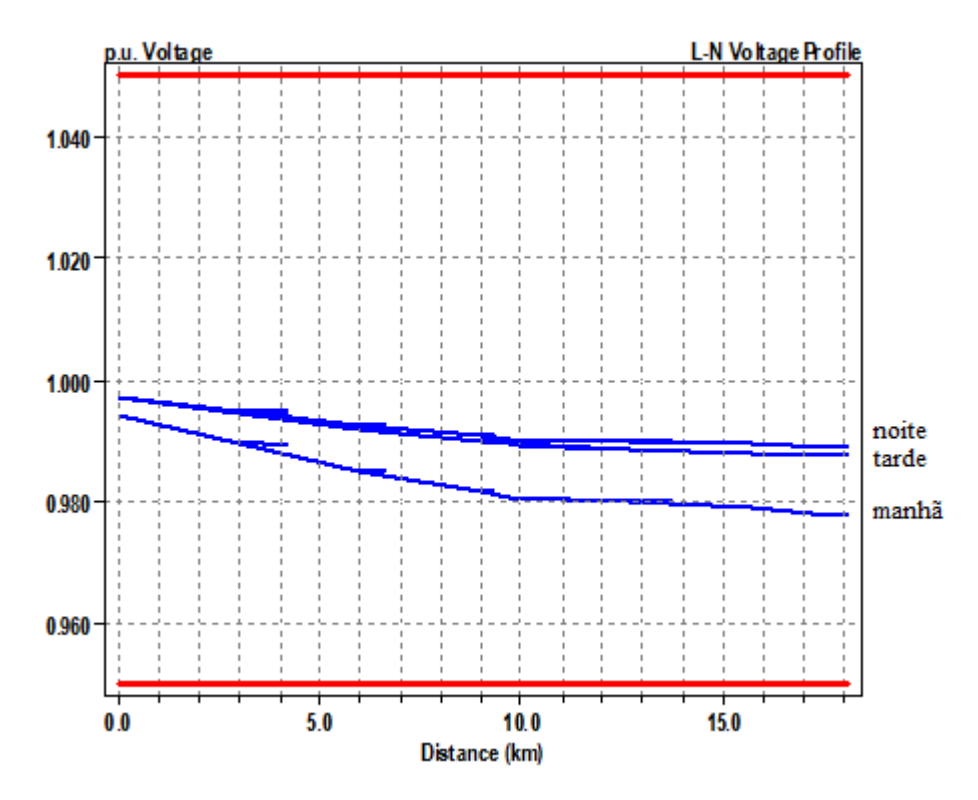

Figura 5 - Perfil de tensão em pu em função da distância da fonte

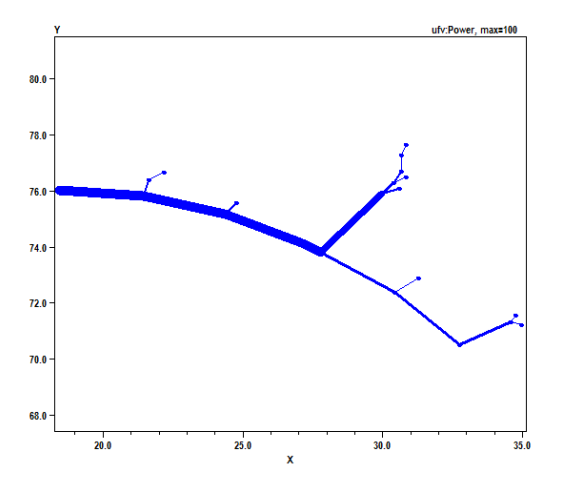

Figura 6 – Fluxo de Potência no período da manhã

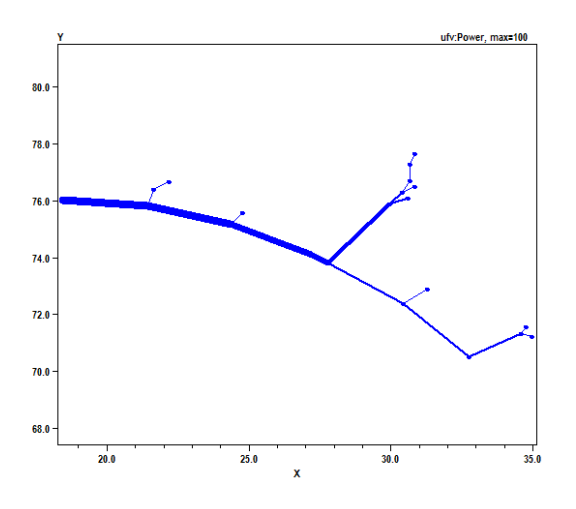

Figura 7 - Fluxo de potência no período da tarde

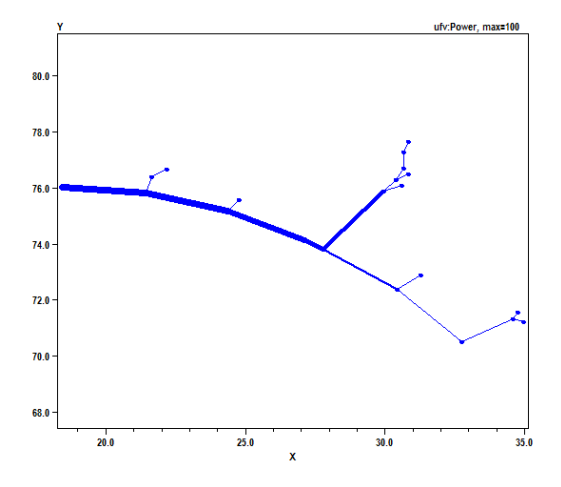

Figura 8 - Fluxo de potência no período da noite

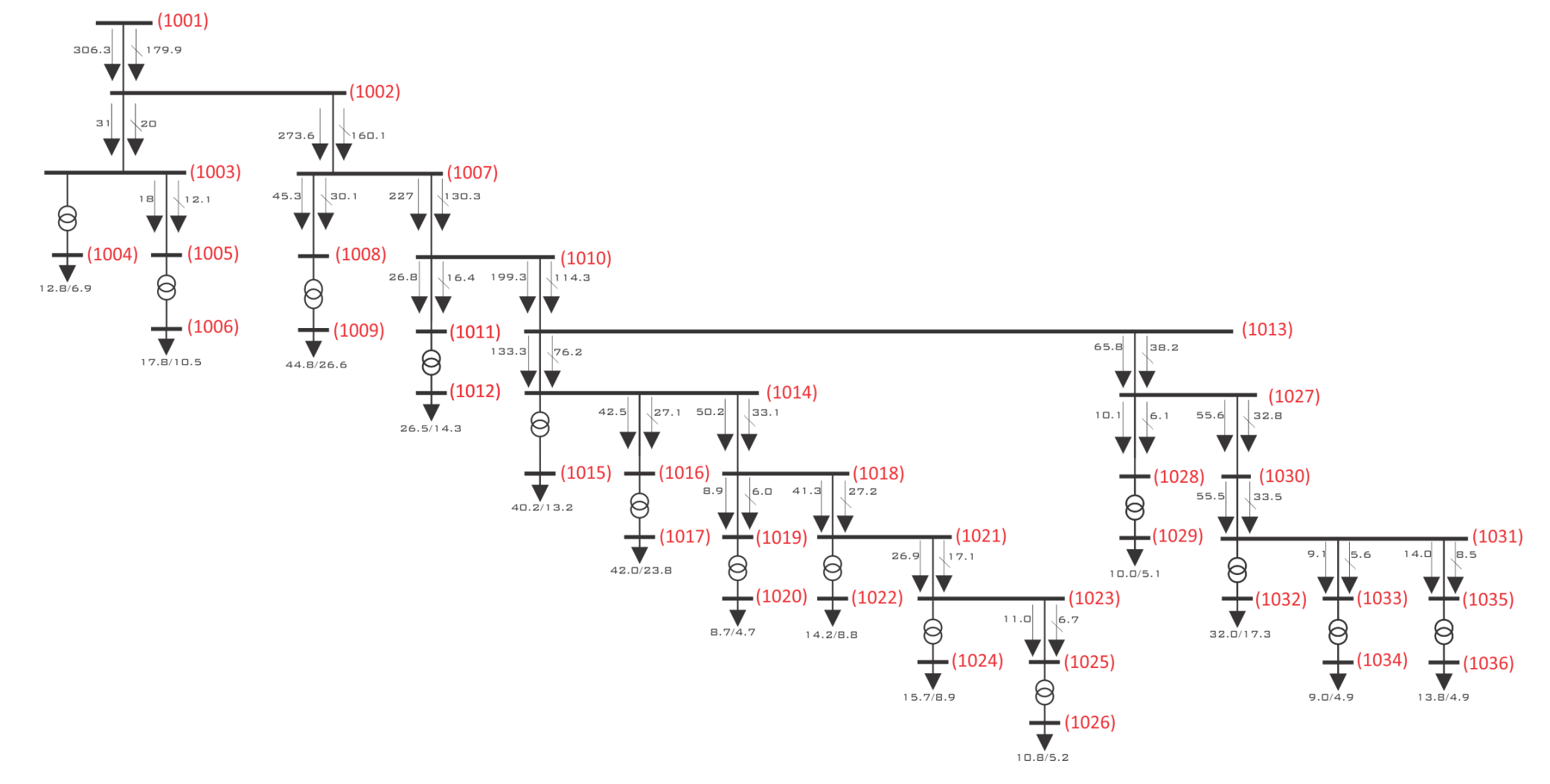

Figura 9 - Fluxo de potência no período da Manhã

Resultado da utilização do comando *Plot*, as Figuras 6, 7 e 8 representam o fluxo de potência na rede, onde as espessuras das linhas são proporcionais às potências transportadas pelas mesmas. Nota-se que de fato, o período da manhã exige maior potência da rede e o período da noite é o menos carregado. A energia flui no sentido da barra inicial 1001 para as demais, visto que é a única fonte de energia considerada nesse sistema.

Da mesma forma, a partir do diagrama unifilar da Figura 9, conclui-se que o fluxo tem sentido único, saindo da barra 1001 e fluindo para os demais ramos. Verifica-se que a rede consome muito reativo, já que fornece potência para cargas indutivas, na sua grande maioria, com fator de potência médio de 0.88, como pode ser visto no trecho abaixo. Como o estudo engloba apenas o setor da Sericicultura, não é válido ainda mencionar a adição de bancos de capacitores para corrigi-lo. Por isso, a necessidade de se fazer um estudo completo, incluindo todo o campus da UFV. Abaixo segue o resultado apresentado pelo OpenDSS das potências na Carga 12, localizada na barra 1032.

|  | $ELEMENT = "Load.CARGA12"$     |  |                  |
|--|--------------------------------|--|------------------|
|  | Barra Fase $P + jQ$ S FP       |  |                  |
|  | 1032 1 10.7 +j 5.8 12.1        |  | 0.8800           |
|  | 1032 2 10.7 +j 5.8 12.1        |  | 0.8800           |
|  | 1032 3 10.7 +j 5.8 12.1 0.8800 |  |                  |
|  | <b>TERMINAL TOTAL</b>          |  |                  |
|  | $32.0 + j$                     |  | 17.3 36.4 0.8800 |

Tabela 15 - Perdas nos elementos da rede de distribuição

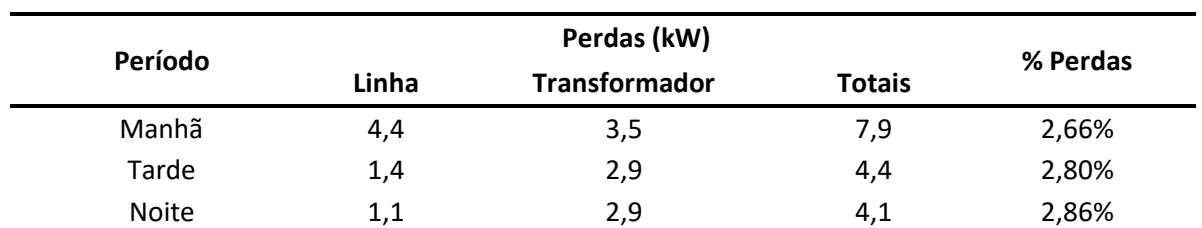

Quanto às perdas em kW no sistema, como visto na Tabela 15, elas não ultrapassam 3% em nenhum dos períodos do dia, mas segundo a Figura 10, pode-se notar uma variação de perdas nas linhas e nos transformadores de acordo com o período. Quanto às perdas nas linhas, quanto maior à carga, maior as perdas; consequência da relação proporcional de perdas com o quadrado da corrente que passa no condutor. Assim, o maior percentual de perdas nas linhas é no período da manhã, representando 56% das perdas totais, contra 32 e 27% no

período da tarde e da noite, respectivamente. Já quanto às perdas nos transformadores, o maior percentual de perdas é no período da noite, com 71%, seguindo de 66% no período da tarde e de 44% no período de maior carregamento, período da manhã. Isso pode ser explicado pela grande ociosidade dos transformadores no período da noite, que é cerca de 80%, quando as perdas no cobre (perda que varia com o quadrado da corrente drenada pela carga no transformador), não significam maior representatividade sobre as perdas totais, já que as perdas no núcleo independem da carga do transformador.

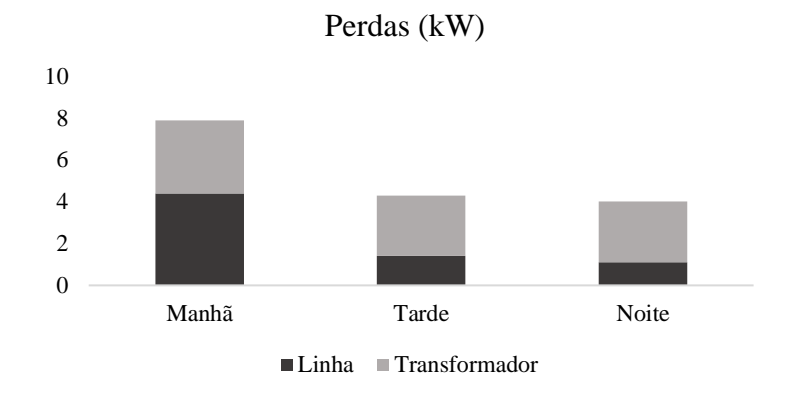

Figura 10 - Relação de perdas nas linhas e nos transformadores

Quanto às correntes de faltas, o *software* gera um arquivo texto contendo os valores das faltas trifásicas, com a relação X/R; falta fase-terra, para cada fase, com os níveis de tensão em pu também em cada fase; e a falta fase-fase, para cada dois pares de fase, com os níveis de tensão. Na Tabela 16 encontra-se uma versão simplificada do arquivo gerado.

Como visto na seção 1.3, a relação  $X/R$  é importante pois afeta o nível de corrente de curto-circuito que um disjuntor deve interromper, ao estabelecer o pico da corrente de falta assimétrica. Logo, a partir dos dados gerados pelo *OpenDSS*, pode-se dimensionar os disjuntores a serem implantados.

| <b>Barra</b> | <b>Trifásica</b><br>(A) | X/R | <b>Fase-Terra</b><br>(A) |           |       | Tensão fase-neutro (pu) | <b>Fase-Fase</b><br>(A) | Tensão fase-neutro (pu) |       |       |  |  |
|--------------|-------------------------|-----|--------------------------|-----------|-------|-------------------------|-------------------------|-------------------------|-------|-------|--|--|
| 1001         | 1858                    | 3.9 | 1527                     | 0         | 1.073 | 1.115                   | 1609                    | 0.497                   | 0.497 | 0.995 |  |  |
| 1002         | 1311                    | 1.4 | 906                      | 0         | 1.217 | 1.135                   | 1135                    | 0.495                   | 0.495 | 0.990 |  |  |
| 1003         | 1161                    | 1.2 | 812                      | 0         | 1.230 | 1.114                   | 1005                    | 0.495                   | 0.495 | 0.990 |  |  |
| 1004         | 633                     | 6.6 | 635                      | 0         | 0.970 | 0.965                   | 548                     | 0.485                   | 0.485 | 0.969 |  |  |
| 1005         | 1036                    | 1.0 | 735                      | 0         | 1.240 | 1.096                   | 898                     | 0.495                   | 0.495 | 0.990 |  |  |
| 1006         | 632                     | 6.1 | 635                      | 0         | 0.961 | 0.955                   | 548                     | 0.480                   | 0.480 | 0.960 |  |  |
| 1007         | 959                     | 1.0 | 630                      | 0         | 1.276 | 1.124                   | 831                     | 0.493                   | 0.493 | 0.986 |  |  |
| 1008         | 868                     | 0.9 | 582                      | 0         | 1.280 | 1.107                   | 752                     | 0.493                   | 0.493 | 0.986 |  |  |
| 1009         | 4293                    | 4.5 | 4448                     | 0         | 0.984 | 0.933                   | 3717                    | 0.489                   | 0.487 | 0.975 |  |  |
| 1010         | 744                     | 0.8 | 481                      | 0         | 1.305 | 1.114                   | 644                     | 0.491                   | 0.491 | 0.983 |  |  |
| 1011         | 714                     | 0.7 | 466                      | 0         | 1.305 | 1.107                   | 618                     | 0.491                   | 0.491 | 0.983 |  |  |
| 1012         | 1231                    | 5.6 | 1245                     | 0         | 0.966 | 0.947                   | 1066                    | 0.481                   | 0.481 | 0.962 |  |  |
| 1013         | 706                     | 0.7 | 455                      | 0         | 1.310 | 1.111                   | 612                     | 0.491                   | 0.491 | 0.982 |  |  |
| 1014         | 679                     | 0.7 | 442                      | 0         | 1.309 | 1.105                   | 588                     | 0.491                   | 0.491 | 0.982 |  |  |
| 1015         | 2917                    | 4.5 | 3000                     | 0         | 0.984 | 0.935                   | 2526                    | 0.487                   | 0.486 | 0.973 |  |  |
| 1016         | 622                     | 0.7 | 413                      | 0         | 1.308 | 1.091                   | 539                     | 0.491                   | 0.491 | 0.982 |  |  |
| 1017         | 4157                    | 3.7 | 4348                     | 0         | 0.989 | 0.913                   | 3599                    | 0.487                   | 0.485 | 0.972 |  |  |
| 1018         | 630                     | 0.7 | 417                      | 0         | 1.309 | 1.093                   | 545                     | 0.491                   | 0.491 | 0.982 |  |  |
| 1019         | 594                     | 0.7 | 398                      | 0         | 1.308 | 1.084                   | 514                     | 0.491                   | 0.491 | 0.982 |  |  |
| 1020         | 1800                    | 5.4 | 1834                     | 0         | 0.985 | 0.949                   | 1559                    | 0.488                   | 0.488 | 0.976 |  |  |
| 1021         | 594                     | 0.7 | 398                      | 0         | 1.308 | 1.084                   | 514                     | 0.491                   | 0.491 | 0.981 |  |  |
| 1022         | 1224                    | 5.7 | 1239                     | 0         | 0.974 | 0.950                   | 1060                    | 0.484                   | 0.484 | 0.968 |  |  |
| 1023         | 555                     | 0.6 | 377                      | 0         | 1.307 | 1.074                   | 481                     | 0.491                   | 0.491 | 0.981 |  |  |
| 1024         | 1796                    | 5.1 | 1831                     | 0         | 0.982 | 0.943                   | 1555                    | 0.486                   | 0.486 | 0.972 |  |  |
| 1025         | 532                     | 0.6 | 364                      | 0         | 1.306 | 1.068                   | 461                     | 0.491                   | 0.491 | 0.981 |  |  |
| 1026         | 1977                    | 4.9 | 2022                     | 0         | 0.987 | 0.942                   | 1712                    | 0.488                   | 0.487 | 0.976 |  |  |
| 1027         | 577                     | 0.7 | 371                      | 0         | 1.326 | 1.104                   | 500                     | 0.491                   | 0.491 | 0.981 |  |  |
| 1028         | 519                     | 0.6 | 342                      | 0         | 1.324 | 1.088                   | 449                     | 0.491                   | 0.491 | 0.981 |  |  |
| 1029         | 1218                    | 5.6 | 1235                     | 0         | 0.980 | 0.952                   | 1055                    | 0.487                   | 0.486 | 0.973 |  |  |
| 1030         | 487                     | 0.6 | 313                      | 0         | 1.337 | 1.099                   | 422                     | 0.490                   | 0.490 | 0.980 |  |  |
| 1031         | 409                     | 0.5 | 273                      | 0         | 1.330 | 1.072                   | 354                     | 0.490                   | 0.490 | 0.979 |  |  |
| 1032         | 1768                    | 4.2 | 1812                     | 0         | 0.978 | 0.924                   | 1531                    | 0.482                   | 0.481 | 0.962 |  |  |
| 1033         | 399                     | 0.5 | 268                      | $\pmb{0}$ | 1.329 | 1.069                   | 346                     | 0.490                   | 0.490 | 0.979 |  |  |
| 1034         | 618                     | 5.9 | 623                      | 0         | 0.970 | 0.951                   | 536                     | 0.482                   | 0.482 | 0.965 |  |  |
| 1035         | 396                     | 0.5 | 267                      | $\pmb{0}$ | 1.328 | 1.067                   | 343                     | 0.490                   | 0.490 | 0.979 |  |  |
| 1036         | 1762                    | 4.4 | 1807                     | 0         | 0.987 | 0.932                   | 1525                    | 0.486                   | 0.485 | 0.972 |  |  |

Tabela 16 - Valor das Faltas e Tensões nas barras no período da Manhã

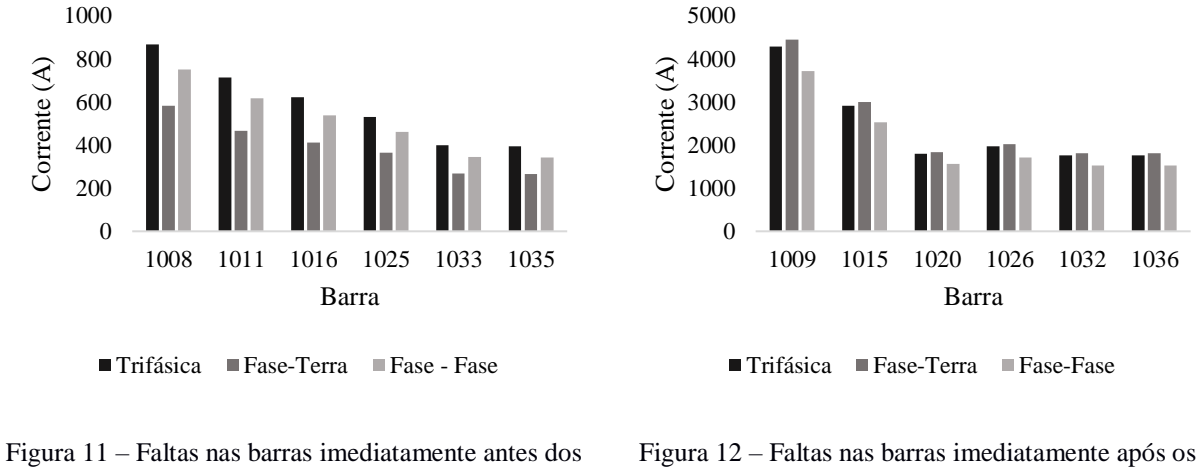

transformadores abaixadores

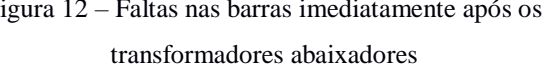

A partir da Figuras 11 e 12, pode-se notar que as correntes de falta trifásica são mais importantes para barramentos que se localizam antes dos transformadores. Já nas cargas, nas barras imediatamente após os transformadores, as correntes devido uma falta fase-terra são mais ameaçadoras.

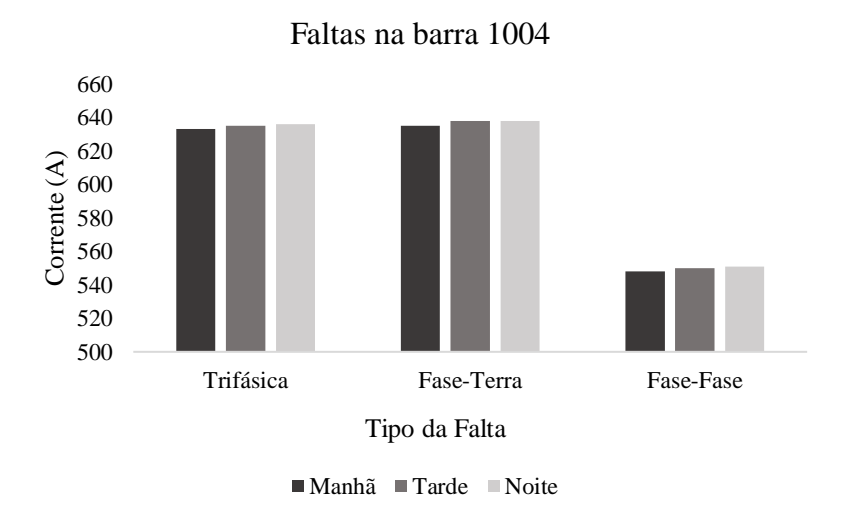

Figura 13 - Faltas na barra 1004 em três períodos do dia

A influência das cargas nas correntes de falta se mostraram sutis, como pode ser observado na Figura 13. Há um aumento mínimo da corrente com o decaimento da demanda ao longo do dia.

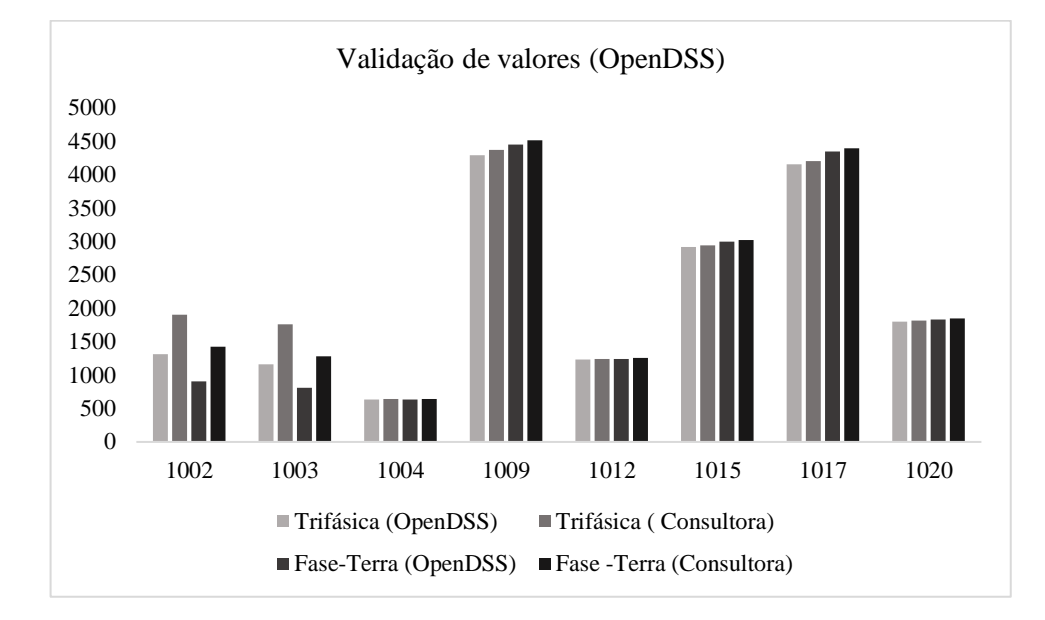

Figura 14 - Comparação de valores das faltas gerados pelo OpenDSS com valores da empresa contratada pela UFV

Ao analisar a Figura 14, observa-se que os dados gerados pelo programa utilizado são coerentes com os dados calculados por uma empresa externa à UFV que foi contratada para alguns serviços incluindo o cálculo de correntes de curto-circuito. Nas barras 1002 e 1003, pode-se ver que o erro é de aproximadamente 30%, já nas barras 1004, 1009, 1012, 1015, 1017 e 1020, o erro é menor que 1,5%. Isso pode ser explicado pelas estimativas feitas na barra "fonte", que é a barra 1001, ao segmentarmos o setor da Sericicultura dos demais setores da rede de distribuição.

### <span id="page-39-0"></span>*4 Conclusões*

Primeiramente, observa-se neste trabalho que, para o setor estudado, todos os níveis de tensão estão dentro dos permitidos.

Pelo levantamento de cargas, estudo de demanda verificou-se que há transformadores trabalhando em ociosidade, como por exemplo o Transformador 7, onde a demanda máxima ocupa apenas 22% da capacidade do transformador. Uma alternativa para diminuir essa ociosidade, seria remanejar transformadores entre as unidades, buscando trabalhar sempre a faixa nominal de potência.

Quanto à potência que flui na rede, há grande presença de reativos devido ao baixo fator de potência das cargas, normalmente motores indutivos. Tal fator de potência pode ainda ser fruto de transformadores trabalhando com carga muito abaixo da máxima especificada.

Em relação às correntes de faltas, pode-se concluir que, de um modo geral, as faltas mais ameaçadoras são as faltas fase-terra e faltas trifásicas ocorrentes em período de menor demanda, nas barras mais próximas à fonte considerada no sistema, principalmente nas barras imediatamente posteriores aos transformadores abaixadores.

Todas as análises foram feitas via *OpenDSS*, que se mostrou um software eficiente para os objetivos propostos. Por fim, este trabalho alcançou o objetivo de incentivar estudos no *software* OpenDSS, visto que é um *software* relativamente novo e ainda há poucos trabalhos desenvolvidos por ele. A partir do s*oftware* apresentado neste trabalho, estudos mais amplos do sistema de distribuição poderão ser realizados com o recurso computacional próprio para esse tipo de análise.

Para trabalhos futuros, primeiramente poderia ser realizado um estudo mais aprofundado e detalhado no *software* OpenDSS, abordando ao máximo suas diversas funcionalidades.

Outra possível abordagem, seria um estudo completo sobre o carregamento dos transformadores da rede de distribuição do campus e da possível ociosidade dos equipamentos, visto que um transformador em regime de subcarga, produz uma perda técnica maior que o transformador de menor potência em carga normal.

# <span id="page-40-0"></span>*Referências Bibliográficas*

- [1] ANEEL, Atlas de Energia Elétrica, Brasília: ANEEL 2ª Edição.
- [2] Kagan, N.; Oliveira, C. C. De B.; Robba, N. J., Introdução aos Sistemas de Distribuição de Energia Elétrica, Blucher, 2010.
- [3] Nunes Santos, D; Daher, R; Nazari, V., "Análise Estática de sistema elétrico de Potência utilizando o software Anarede," Curitiba, 2013.
- [4] L. C. Zanetta Jr, Fundamentos de Sistemas Elétricos de Potência, São Paulo: Livraria da Física, 2006.
- [5] Pereira, B. R.; Cossi, M. A., Mantovani, J. R. S., Alocação de Bancos de Capacitores em Sistemas de Distribuição de Energia Elétrica Utilizando Algoritmo Genético, 2009.
- [6] G. Paulillo e M. Teixeira, "Qualidade de Energia," *O Setor Elétrico,* p. Cap VII.
- [7] R. B. Gomes, "Resolução do Problema do Fluxo de Cargas para Rede de Distribuição Utilizando o Método Desacoplado Rápido com Rotação Automática de Eixos," *Tese de Mestrado, Universidade Estadual de Campinas,,* Maio 2006.
- [8] M. S. Srinivas, "Distribution Load Flows: A Brief Review," *Proceedings of the 2000 IEEE PES Summer Meeting,* Janeiro 2000.
- [9] B. M. Costa Araújo, "Estudo de Cálculo de Curto-Circuito em Instalações Offshore Utilizando a Norma IEC-61363," 2013.
- [10] S. B. Silva Jr., "Análise de operação de sistemas de distribuição utilizando o OpenDSS," 2010.
- [11] J. Merrell, "The Importance of the X/R Ratio in Low-Voltage Short Circuit Studies," 1999. [Online]. Available: https://www.powellind.com/sites/downloads/ProductAssets/01.4TB.047%20X-R%20Ratio.pdf. [Acesso em Novembro 2016].
- [12] IEEE, "Recommended Practice for Protection and Coordination of Industrial and Commercial Power Systems," em *IEEE Std 242 - 2001*, 2001.
- [13] R. C. Dugan, "Reference Guide The Open Distribution System Simulator," *Eletric Power Research Institute,* 2016.

# <span id="page-41-0"></span>*Apêndice A – Correntes de Faltas por período*

|              |           | Manhã                 |                     |      | <b>Tarde</b>          |               |           | <b>Noite</b>          |               |
|--------------|-----------|-----------------------|---------------------|------|-----------------------|---------------|-----------|-----------------------|---------------|
| <b>Barra</b> | Trifásica | Fase-<br><b>Terra</b> | Fase-Fase Trifásica |      | Fase-<br><b>Terra</b> | Fase-<br>Fase | Trifásica | Fase-<br><b>Terra</b> | Fase-<br>Fase |
| 1001         | 1858      | 1527                  | 1609                | 1858 | 1529                  | 1609          | 1858      | 1529                  | 1609          |
| 1002         | 1311      | 906                   | 1135                | 1311 | 908                   | 1135          | 1311      | 908                   | 1135          |
| 1003         | 1161      | 812                   | 1005                | 1162 | 814                   | 1006          | 1162      | 815                   | 1006          |
| 1004         | 633       | 635                   | 548                 | 635  | 638                   | 550           | 636       | 638                   | 551           |
| 1005         | 1036      | 735                   | 898                 | 1038 | 737                   | 899           | 1038      | 737                   | 899           |
| 1006         | 632       | 635                   | 548                 | 635  | 638                   | 550           | 635       | 638                   | 550           |
| 1007         | 959       | 630                   | 831                 | 959  | 633                   | 831           | 959       | 633                   | 831           |
| 1008         | 868       | 582                   | 752                 | 869  | 584                   | 753           | 869       | 584                   | 753           |
| 1009         | 4293      | 4448                  | 3717                | 4312 | 4471                  | 3734          | 4315      | 4475                  | 3737          |
| 1010         | 744       | 481                   | 644                 | 745  | 483                   | 645           | 745       | 483                   | 645           |
| 1011         | 714       | 466                   | 618                 | 715  | 468                   | 619           | 715       | 468                   | 619           |
| 1012         | 1231      | 1245                  | 1066                | 1239 | 1253                  | 1073          | 1241      | 1254                  | 1074          |
| 1013         | 706       | 455                   | 612                 | 707  | 458                   | 612           | 707       | 458                   | 612           |
| 1014         | 679       | 442                   | 588                 | 680  | 444                   | 589           | 680       | 444                   | 589           |
| 1015         | 2917      | 3000                  | 2526                | 2933 | 3020                  | 2540          | 2942      | 3027                  | 2547          |
| 1016         | 622       | 413                   | 539                 | 623  | 415                   | 540           | 623       | 415                   | 540           |
| 1017         | 4157      | 4348                  | 3599                | 4183 | 4380                  | 3622          | 4179      | 4379                  | 3619          |
| 1018         | 630       | 417                   | 545                 | 631  | 419                   | 546           | 631       | 419                   | 546           |
| 1019         | 594       | 398                   | 514                 | 595  | 400                   | 515           | 595       | 400                   | 515           |
| 1020         | 1800      | 1834                  | 1559                | 1813 | 1848                  | 1570          | 1815      | 1850                  | 1572          |
| 1021         | 594       | 398                   | 514                 | 595  | 400                   | 515           | 595       | 400                   | 515           |
| 1022         | 1224      | 1239                  | 1060                | 1233 | 1249                  | 1068          | 1234      | 1250                  | 1069          |
| 1023         | 555       | 377                   | 481                 | 556  | 379                   | 482           | 556       | 379                   | 482           |
| 1024         | 1796      | 1831                  | 1555                | 1808 | 1845                  | 1566          | 1810      | 1847                  | 1568          |
| 1025         | 532       | 364                   | 461                 | 533  | 366                   | 462           | 533       | 367                   | 462           |
| 1026         | 1977      | 2022                  | 1712                | 1992 | 2038                  | 1725          | 1994      | 2041                  | 1727          |
| 1027         | 577       | 371                   | 500                 | 579  | 373                   | 501           | 579       | 373                   | 501           |
| 1028         | 519       | 342                   | 449                 | 520  | 344                   | 451           | 520       | 344                   | 451           |
| 1029         | 1218      | 1235                  | 1055                | 1228 | 1245                  | 1063          | 1230      | 1247                  | 1065          |
| 1030         | 487       | 313                   | 422                 | 489  | 315                   | 423           | 489       | 315                   | 423           |
| 1031         | 409       | 273                   | 354                 | 410  | 275                   | 355           | 410       | 275                   | 355           |
| 1032         | 1768      | 1812                  | 1531                | 1779 | 1825                  | 1541          | 1782      | 1828                  | 1543          |
| 1033         | 399       | 268                   | 346                 | 400  | 270                   | 347           | 400       | 270                   | 347           |
| 1034         | 618       | 623                   | 536                 | 624  | 629                   | 540           | 624       | 630                   | 541           |
| 1035         | 396       | 267                   | 343                 | 397  | 268                   | 344           | 397       | 269                   | 344           |
| 1036         | 1762      | 1807                  | 1525                | 1776 | 1823                  | 1538          | 1777      | 1825                  | 1539          |

Tabela 17 - Valores de correntes de faltas por periodo do dia

# <span id="page-42-0"></span>*Apêndice B – Tensão nas barras*

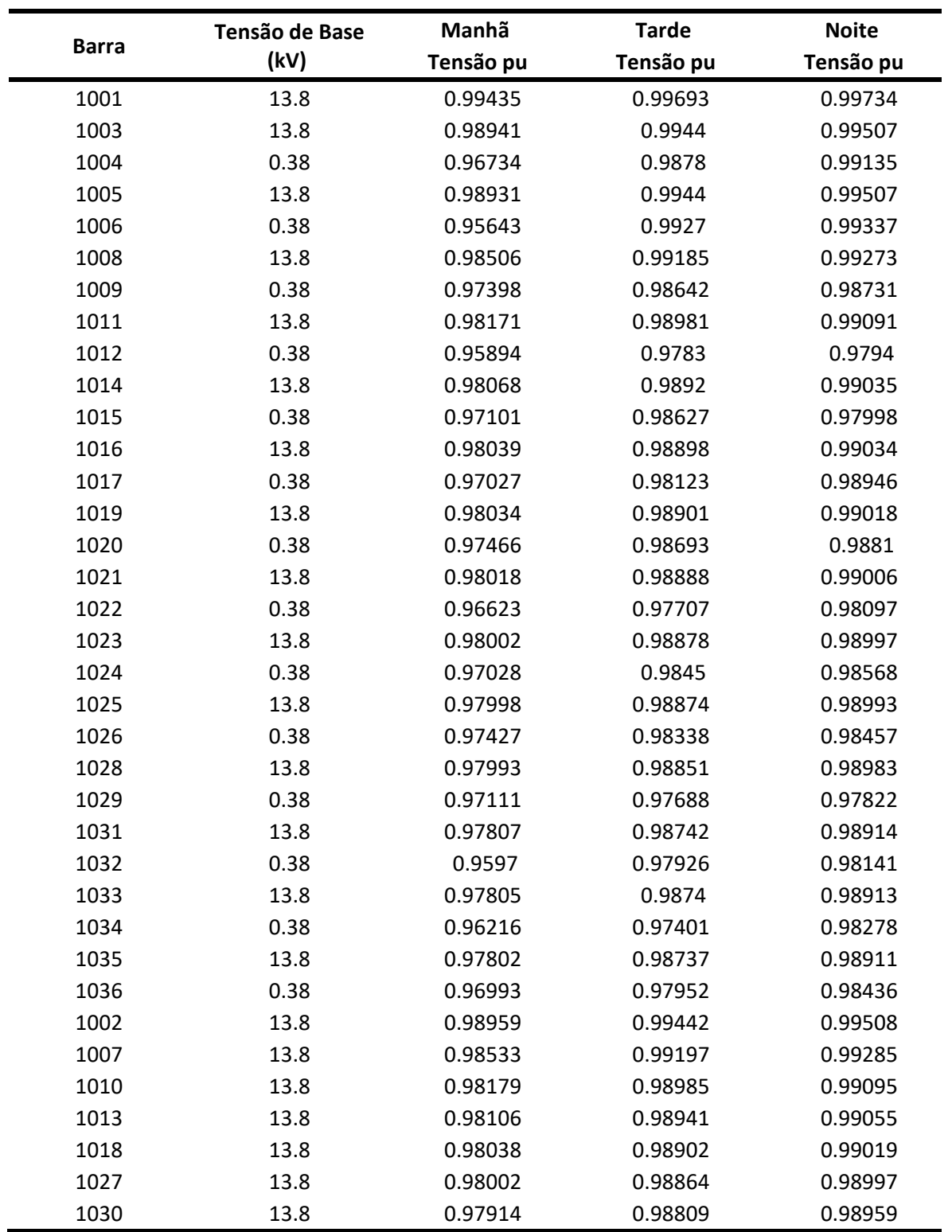

Tabela 18 - Tensão por unidade nas barras por período do dia

### <span id="page-43-0"></span>*Apêndice C – Código Fonte completo (OpenDSS)*

Clear

New Circuit.ufv bus1=1001 basekv=13.8 pu=1.00 MVAsc1=36.6 MVAsc3=44.4 // Método de Solução e parâmetros de convergência set trapezoidal=true set algorithm=Newton set tolerance=0.00001 set maxiterations=100000

Set voltagebases=[13.8 2.2 0.38] !Tensão base encontrada no circuito

//Definição dos parãmetros dos alimentadores New Linecode.2/0awg R1=0.822 X1=0.2682 R0=1.381 X0=1.9917 units=km normamps=112 New Linecode.4awg R1=1.5212 X1=0.4544 R0=1.7065 X0=2.02 units=km normamps=98 //Definição trafos

New Transformer.T1 Xhl=3.5 %loadloss=2.7 windings=2 %noloadloss=0.56 %imag=4  $\sim$  wdg=1 bus=1003 kv=13.8 kva=15 conn=delta  $\sim$  wdg=2 bus=1004 kv=0.38 kva=15 conn=wye

New Transformer.T2 Xhl=3.5 %loadloss=2.7 windings=2 %noloadloss=0.56 %imag=4  $\sim$  wdg=1 bus=1005 kv=13.8 kva=15 conn=delta  $\sim$  wdg=2 bus=1006 kv=0.38 kva=15 conn=wye

New Transformer.T3 Xhl=3.5 %loadloss=1.68 windings=2 %noloadloss=0.34 %imag=2.5  $\sim$  wdg=1 bus=1008 kv=13.8 kva=112.5 conn=delta  $\sim$  wdg=2 bus=1009 kv=0.38 kva=112.5 conn=wye

New Transformer.T4 Xhl=3.5 %loadloss=2.31 windings=2 %noloadloss=0.5 %imag=3.6  $\sim$  wdg=1 bus=1011 kv=13.8 kva=30 conn=delta  $\sim$  wdg=2 bus=1012 kv=0.38 kva=30 conn=wye

New Transformer.T5 Xhl=3.5 %loadloss=1.86 windings=2 %noloadloss=0.39 %imag=2.7  $\sim$  wdg=1 bus=1014 kv=13.8 kva=75 conn=delta  $\sim$  wdg=2 bus=1015 kv=0.38 kva=75 conn=wye

New Transformer.T6 Xhl=3.5 %loadloss=1.68 windings=2 %noloadloss=0.34 %imag=2.5  $\sim$  wdg=1 bus=1016 kv=13.8 kva=112.5 conn=delta  $\sim$  wdg=2 bus=1017 kv=0.38 kva=112.5 conn=wye

New Transformer.T7 Xhl=3.5 %loadloss=2.1 windings=2 %noloadloss=0.43 %imag=3.2  $\sim$  wdg=1 bus=1019 kv=13.8 kva=45 conn=delta  $\sim$  wdg=2 bus=1020 kv=0.38 kva=45 conn=wye

```
New Transformer.T8 Xhl=3.5 %loadloss=2.31 windings=2 %noloadloss=0.5 %imag=3.6 
\sim wdg=1 bus=1021 kv=13.8 kva=30 conn=delta
\sim wdg=2 bus=1022 kv=0.38 kva=30 conn=wye
```

```
New Transformer.T9 Xhl=3.5 %loadloss=2.1 windings=2 %noloadloss=0.43 %imag=3.2 
\sim wdg=1 bus=1023 kv=13.8 kva=45 conn=delta
\sim wdg=2 bus=1024 kv=0.38 kva=45 conn=wye
```
New Transformer.T10 Xhl=3.5 %loadloss=1.9 windings=2 %noloadloss=0.4 %imag=3

```
\sim wdg=1 bus=1025 kv=13.8 kva=50 conn=delta
\sim wdg=2 bus=1026 kv=0.38 kva=50 conn=wye
New Transformer.T11 Xhl=3.5 %loadloss=2.31 windings=2 %noloadloss=0.5 %imag=3.6 
\sim wdg=1 bus=1028 kv=13.8 kva=30 conn=delta
\sim wdg=2 bus=1029 kv=0.38 kva=30 conn=wye
New Transformer.T12 Xhl=3.5 %loadloss=2.1 windings=2 %noloadloss=0.43 %imag=3.2 
\sim wdg=1 bus=1031 kv=13.8 kva=45 conn=delta
\sim wdg=2 bus=1032 kv=0.38 kva=45 conn=wye
New Transformer.T13 Xhl=3.5 %loadloss=2.7 windings=2 %noloadloss=0.56 %imag=4 
\sim wdg=1 bus=1033 kv=13.8 kva=15 conn=delta
\simwdg=2 bus=1034 kv=0.38 kva=15 conn=wye
New Transformer.T14 Xhl=3.5 %loadloss=2.1 windings=2 %noloadloss=0.43 %imag=3.2 
\sim wdg=1 bus=1035 kv=13.8 kva=45 conn=delta
\sim wdg=2 bus=1036 kv=0.38 kva=45 conn=wye
```
//Definição fisica das linhas e cabos que interligam as cargas

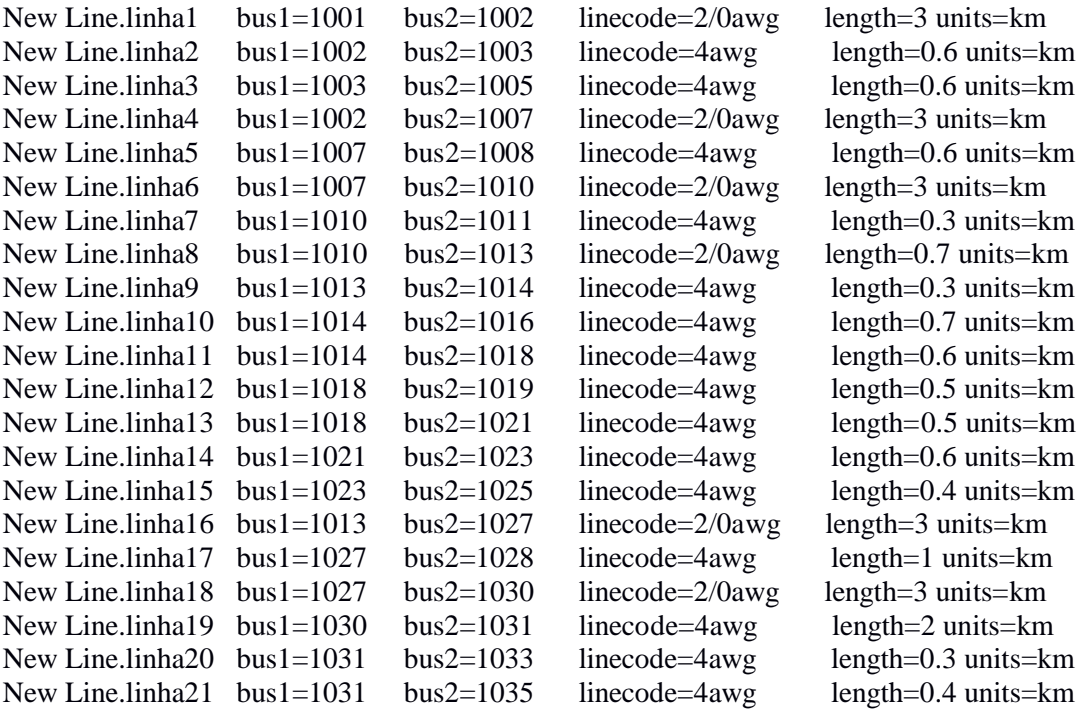

/\*

//Cargas Manhã

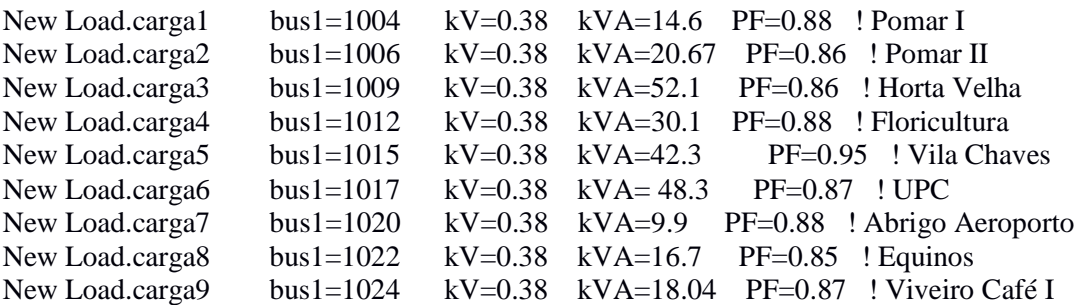

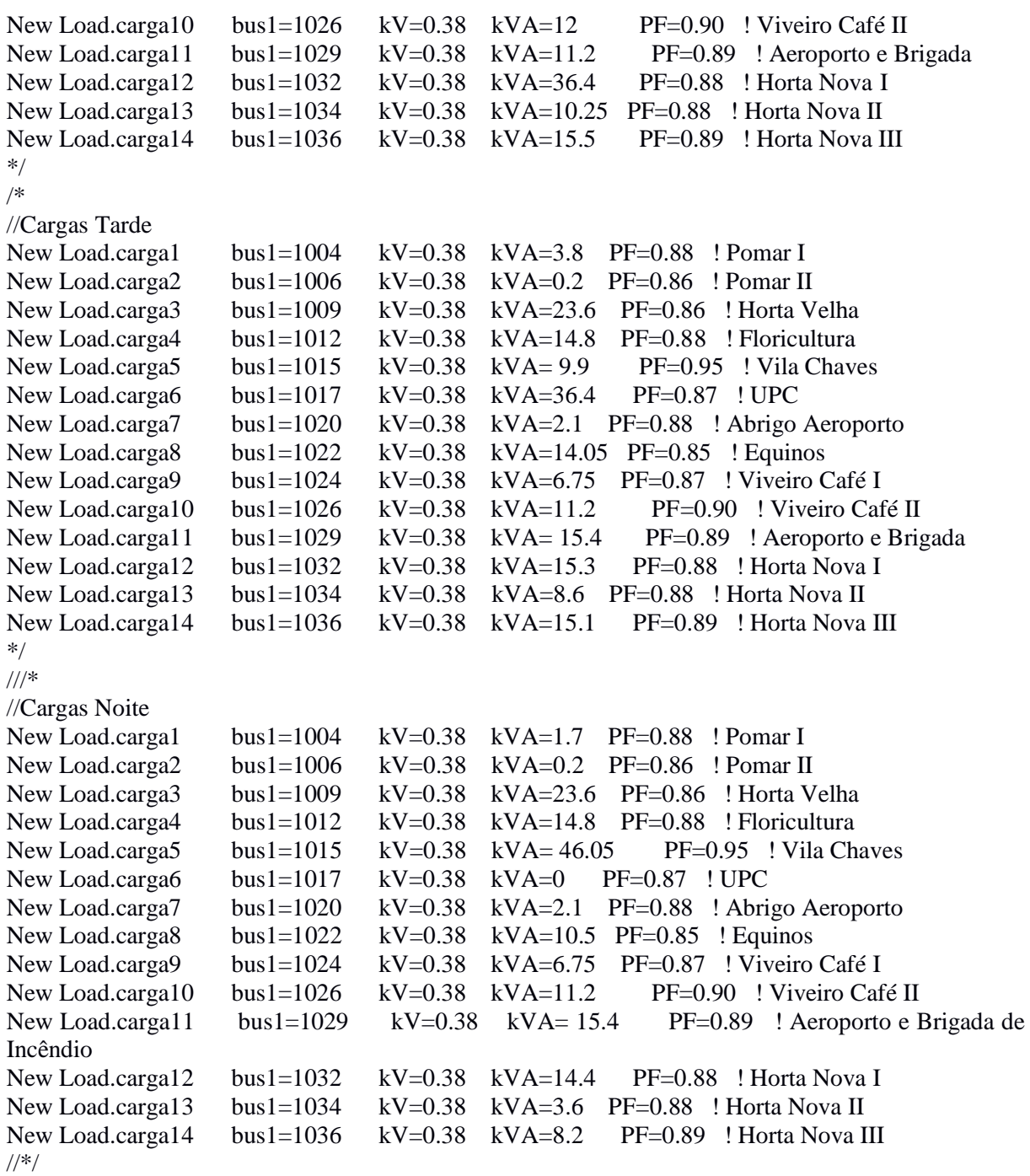

New EnergyMeter.sub element=Line.linha1 terminal=1

make bus list calc voltage bases solve BusCoords Buscoords\_ufv.dss

show powers export powers show voltages export voltages show losses export losses

// Modo de faltas - executado após solução do modo padrão

set mode= faultstudy calc voltage bases solve show faults export faults

set nodewidth=2 markercode=29 plot circuit Power Max=100 dots=y labels=n subs=n Plot Profile Phases=All